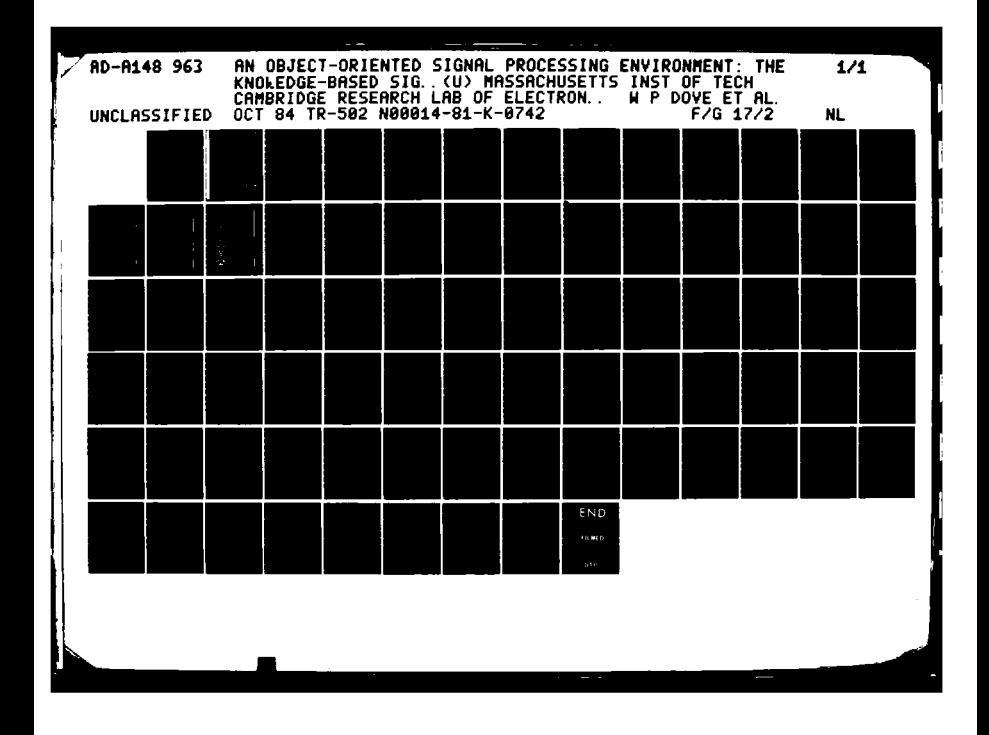

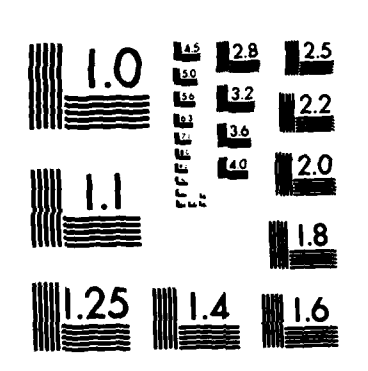

MICROCOPY RESOLUTION TEST CHART NATIONAL BUREAU OF STANDARDS 196+ A

ż

# An Object-Oriented Signal Processing Environment: The Knowledge-Based Signal Processing Package

Soltware authors: **Webster P. Dove and Cory Myers** 

> **Document author:** Evangelos E. Milios

## **Technical Report 502**

October 1984

FILE COPY one

Massachusetts Institute of Technology **Research Laboratory of Electronics** Cambridge, Massachusetts 02139

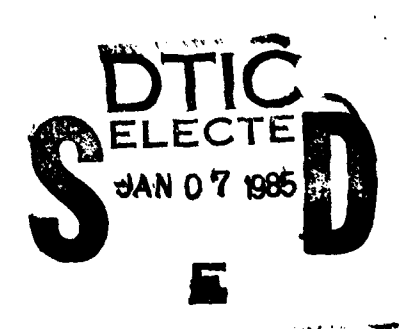

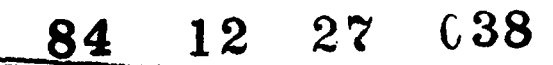

This document has been approved for public relaces distribution

# An Object-Oriented Signal Processing Environment: The Knowledge-Based Signal Processing Package

Software authors: Webster P. Dove and Cory Myers

> Document author: Evangelos **E.** Milos

### Technical Report **502**

October 1984 **w.~~**

Massachusetts Institute of Technology Research Laboratory of Electronics Cambridge, Massachusetts **02139**

This work has been supported in part **by** the Advanced Research Projects Agency monitored **by** ONR under contract N00014-81-K-0742 NR-049-506, in part by Sanders Associates Inc., and in part **by** an Amoco Foundation Fellowship.

# **UNCLASSIFIED**

 $\frac{1}{2}$ 

مرا

SECURITY CLASSIFICATION OF THIS PAGE

আমা তেওঁ থকাকে বা ব্য

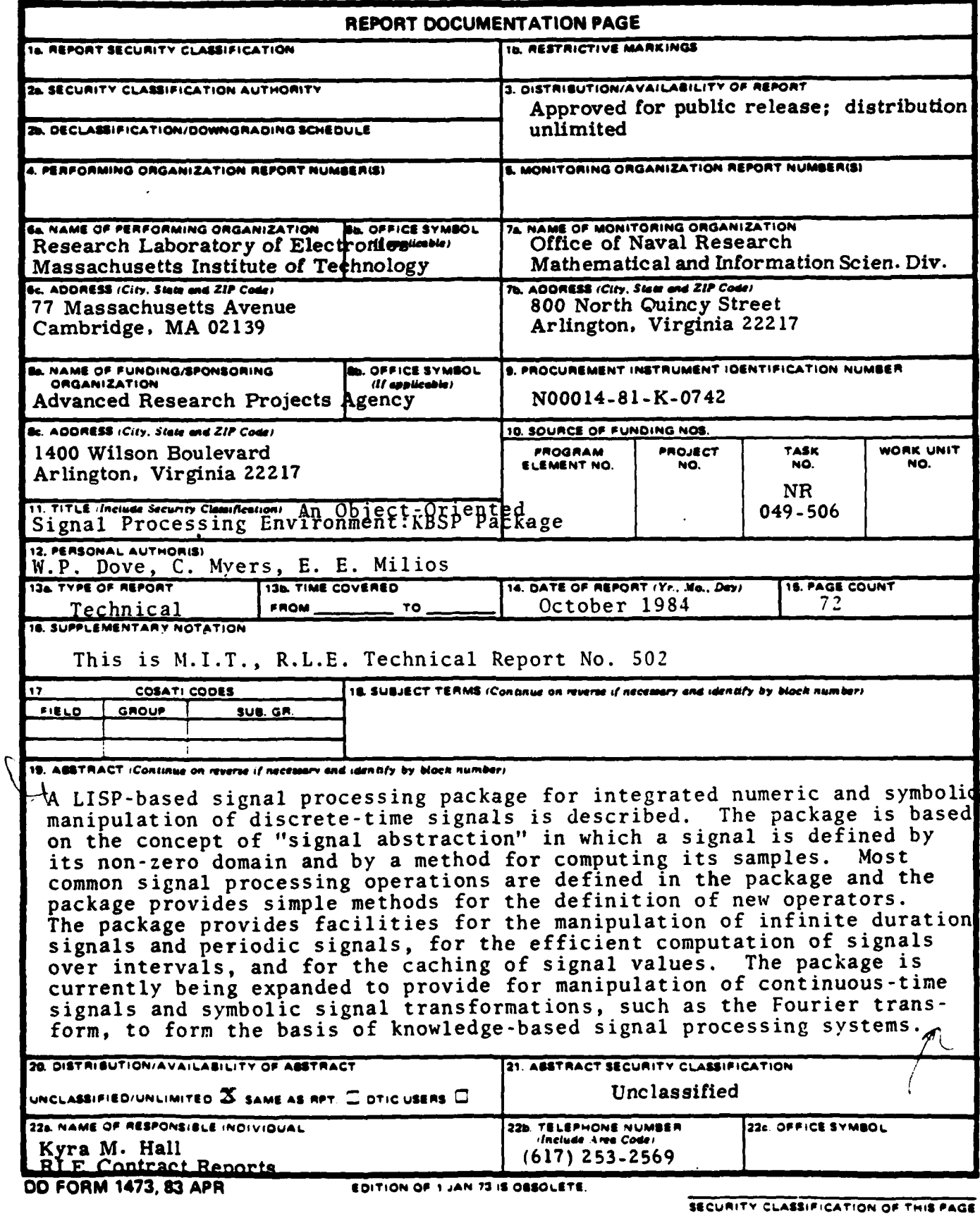

 $\frac{1}{2}$ ÷. i. ò,  $\frac{1}{2}$  $\pm$ Ü,  $\frac{1}{2}$ k, ∴.  $\overline{a}$ i.

# **TABLE OF CONTENTS**

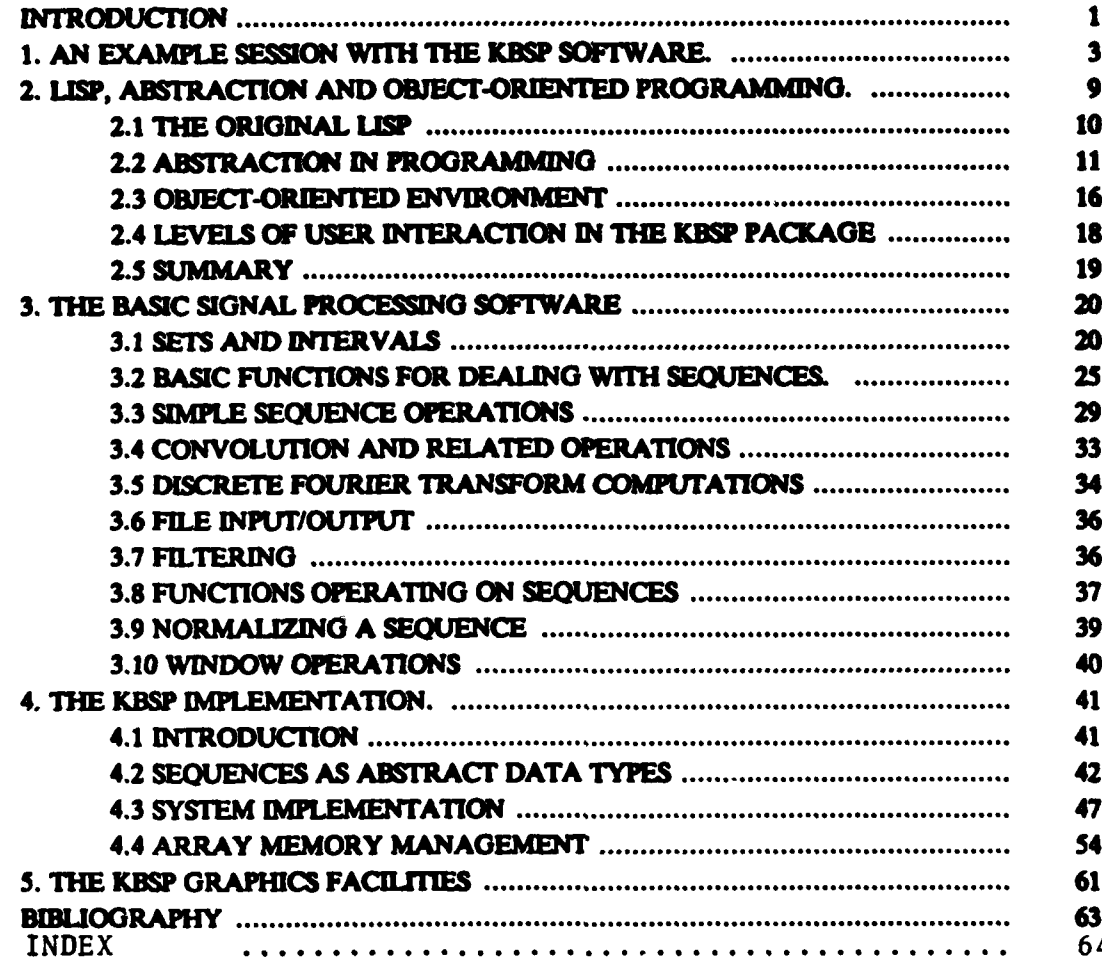

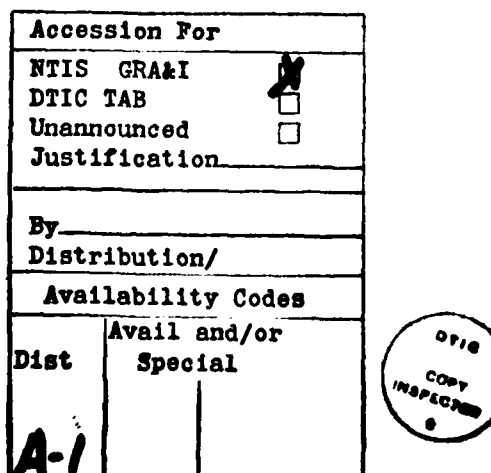

### **INTRODUCTION**

This document presents the philosophy and usage of the Knowledge-Based Signal Processing Package (KBSP).

The purpose of the KBSP software is to provide a solid and easy-to-use signal processing software facility on the M.I.T. Lisp machine, in the form of a very-high-level language for programming signal processing operations. It was designed to support the Knowledge-based Signal Processing projects at the M.I.T. Digital Signal Processing Group. This is the reason why its name includes the words *1knowledge-based,* in spite **of** the fac that the KBU? package is not **a** \* Knowledge-based system in **the usal 1** eme of **the** term.

The KBSP package is a growing system. This document describes the system as of July 1984. New signal processing operations for one-dimensional signals are being continuously added to the system. Future expansions of the system will include multidimensional signal processing, treatment of analog signals through a combination of numeric and symbolic processing and digital filter **design.** Theme expansions may make it necessary to revise **some** of the original **design** decisions of the KBSP package. Thus, this document *may* **no** completely **apply** to fuur versions of the KBSP package.

The philosophy of the system is loosely based on [Kopec), which pioneered the use of the concept of data abstraction as suitable for signal representation in programs. The advent of the M.I.T. Lisp machine made possible an efficient implementation of these ideas.

The experience from using the KBSP software on the Lisp machine so far has demonstrated that the combination of data abstraction ideas in signal processing and the unique programming environment of the Lisp machine can indeed give a powerful signal processing facility supporting incremental programming and powerful graphics all in one and the same machine.

Chae **I** entitled *-An* example seson with the KBU? software-, atepato give **an** idea of the signal processing environment that KBSP offers. Chapter 1 serves as the motivation of the reader for learning about the KBSP system. However, the best motivation would be a live demonstration, so users with access to a Lisp machine are urged to try the example session.

Chapter 2 entitled "Lisp. Abstraction and Object-oriented Programming" gives an overview of the concepts in modern programming languages that are useful in giving an overall perspective of the KBSP environment. The exposition is intended for people with programming experience, but no previous contact with Lisp.

Chapter 3 entitled "The basic signal processing software" presents most of the available KBSP operators that are provided with the KBSP system. A short explanation is given with each operator, which is enough to enable the reader to use it. Very few references to the underlying implementation are made in this chapter. The chapter serves as the user's manual if used together with the alphabetical index of the KBSP operators.

Chapter 4 entitled "The KBSP implementation" is an explanation of the basic design decisions in the implementation of KBSP. This chapter is useful to the users who wish to extend or modify KBSP for their own use.

Chapter 5 entitled "the KBSP Graphics" offers a brief explanation of the KBSP graphics window and screen frame. The reader with minimal background in the Lisp Machine Window system should be able to make simple modifications to the Lisp code in order to generate different simple configurations of KBSP windows.

The following sesson is **-n** example seson in which the interaction with **the** KBSP **piackag** is shown at the Lisp command level. A sequence corresponding to a Hamming window of length 32 is created, named, its values over an interval are computed and either returned to the uner or placed into **an** array. The Hamming window **is plotted** over **a speifid** interval and **then** its Fff \* **and** cepstnam **are** computed and plotted. An example with **a signal** gtored in a **file** is also dhown. **A** I sequence is created **from a file** and plotted, and then **a** section **of** it **is** plotted together with the log-magnitude of its FPT and its real epstrum

In reading through the session, the following points are important:

■ アンドラ はっぽ ■ アントランダン

ļ

- **A \*** denotes the moat recently created **object (an** array, **a** sequence etc.). Thus the **Ise** object is referred to with a <sup> $\bullet$ </sup> instead of the full command that created it.
- -An indented comment is written above each command that the user types, explaining the command that follows. Whatever is between a command and the next comment is something that was printed by the system as a response to the command.
- - **The** memg "mouse **a** *window* is printed **by** the system **n a** respoose to **a** plot command and pompts **the** user **topac** the moum anirsr inside **a** desired KBSP graphics window and dick **left.** Then the window is selected **and** the plot command plots the **object** in this window.
- **The** default KBSP **sawen** configuration, which **is** used in this sesson, consists of 4 KBSP graphics windows and a KBSP Lisp Listener, where the commands are typed. If a user wants his own KBSP screen configuration, he can either use the Edit Screen facility of the Lisp machine or **defin** his configuration in a Lisp **file,** in the **sme** way **the** default KBSP screen was defined.
	- $\neq$ <something> is the Lisp object that is returned by the corresponding command. If "some**thing"** nuats with ART, the object **is; an** array. Anything **else** is **the** name of **a** flavor type.

The screen copies that follow give an idea how the actual display looks like. Note that the default KBSP display contains 4 KBSP graphics windows and a KBSP Lisp listener. Each KDSP window conatains **three** panes, the top label, the bottom **label** and the **raphics** pane. **The** top **label** pane contains the range of the **z-axis** of the plot **and** the bottom label pane contain the **name of doe** window (KDSP-WDOWO,1,2 or **3),** the range of **the y-axis of** the plot (minimum and maxmm value) and the name of the **plotted** object (or the command that generated it). If the object is a complen sequence, the graphis pane is split into two, with **a** label pane in the middle and another one on the bottom.

#### The example session with KBSP

,take ahamming window of length **32**

(hamming **32)**

**#<HAMMAIG 27732413>**

: name it test

 $($ seq-setq test $<sup>*</sup>$ )</sup>

### - **#<HAMMING 27732413>**

fetch its values over the interval **[0 101**

(fetch-interval ten **[0 1OJ)**

- #<ART-Q-10 2772542> ;result is an array **of** length **10**

. The set of the set of the set of the set of the set of the set of the set of the set of the set of the set of the set of the set of the set of the set of the set of the set of the set of the set of the set of the set of

; list the values of the array

- **(listarray**

**2010年に、1600年には、1600年には、1600年には、1600年には、1600年には、1600年には、1600年には、1600年には、1600年には、1600年には、1600年には、1600年には、1600年には、1600年には、1600年には、1600年には、1600年には、1600年には、1600年には、1600年には、1600年には、1600年には、1600年には、1600年には、1600年には、1600年には、1600** 

\* **(1.0** 0-99058384 **0.96272063 0.9175512** 0.85M948 **0.78332347** 0.69976044 **0.60965675 0.5167014** 0.42469984)

; make an array of size 20 and name it "array"

(setq array (make-array 20))

**#<ART-Q-20 27732653>**

fonda **the** *values of tes over 10* 201 **and place tm** Into array"

(fetch-interval tes **[0** 201 arra)

### #<ARTQ-20 **27732653>**

 $\frac{1}{1}$  ist the array<br>(listarray  $\bullet$ )

(1.0 0.99058384 0.96272063 0.9175512 0.8569248 0.78332347 0.69976044 5 **0.60965675** 0.5167014 0.42469984 **0.33741866** 0.25843123 **0.19097129 0.1378005 0.101095915 0.06236012 0. 0. 0. 0.)**

**find** the domain of test

(domain test)

(INERVAL **-16 16)**

: find all KBSP functions containing the string "fft" in their names

(kbsp-apropos 'fft)

USER:SEQ-FFr-CONVOLVE **-** Function (X H), Flavor **USER: IFFT - Function (SEQUENCE & OPTIONAL** *(LENGTH (NEXT-POWER-OF-2)* **(\$LENGTH SEQUENCE)))),** Flavor USER:FFF-COMPlLEJX **-** Function **(SEQUENCE LENGTH),** Flavor USER:FFFr-REAL **-** Function **(SEQUENCE LENGTH),** Flavor USER:FFT **-** Function **(SEQ &OPTIONAL (LENGTH** (NEXT-POWER-OF-2 **(SLENGTH SEQ)))),** Flavor (FFT FFT-REAL FFr-COMPLEX IFFF SEO-FFT-CONVOLVE)

plot "test" over its domain (wee scen **copy 1,** window **0)**

(plot teat **ni)**

mouse a window **#<HAMMING 27732413>**

\* . ; plot test over the interval **1-30 301** (see **mceen** copy **1,** window **1)**

(plot test nil [-30 30])

mouse **a** window **#<HANMING 27732413>**

; take the fft of test

ft test)

#<FFT 27743544>

**0** plot it **(see scren** copy **1,** window 2)

(plot  $°$  nil)

#### moise **a** window #<FFF 27743544>

take the real cepstun **of** test

### **(cepanwn** tea)

#### **#<CEflrRUM 30031337>**

; plot it (see screen copy 1, window 3)

(plot  $^{\circ}$  nil)

**Contract Contract** 

**Property Company, Campbell** 

**mouse a** window **#<CEPSrRUM 30031337>**

> take the logarithm **of** the magnitude of the **fft** of test over the positive frequencies.

**(log-mag (ft** tea))

### **#<LOG-MAG 30201376>**

; plot it. (see screen copy 2, window 2)

(plot  $\cdot$  nil)

mouse a window \* **#<LOG-MAG 30201376>**

; take the log-mag of the fft of size 512

(log-mag (fit test 512))

#<LOG-MAG **30201757>**

; plot it (see screen copy 2, window 3)

**(Plot** nil)

mouse a window #<LOO-MAG **30201757>**

> ; define a sequence corresponding to the preemphasized version of **;a** speech **file** gored on another computer

(seq-aetq eyes (preemphasize (file "dspg://usr//lib//speech//dat//eyes.s02")))

**Enter user name for host DSPG:** Password for logging in to **DSPG** as eem (or **Escape** to change user id): #PREEMPHASlZE **30211126>**

plot the preemphaind **speech file** (see **scen** opy **3,** window **0)**

(plot eyes nil)

mouse a window **#<PREEMPHASJE 30211126>**

; plot eyes over [8500 10500] (see screen copy 3, window 1)

(plot eye **ai** [8500 10500)

mouse a window **#<PREEMPHASIZE 30211126>**

name the section over the interval **[8500 10500)**

(seq-setq pice (section *eyes 18500* **105001))**

**#<SECIION 31164662>**

plot the log-mag of the **fft** of piece (see screeni cpy **3,** window 2)

(plot (log-mag (fft piece)) nil)

mouse a window **\* . #<LOG-MAG 31165021>**

> **;** ;plot the real **cepsr=mof** piecewith **fft** sze 2049 **;** over the interval 1-64 641 (see screen copy **3,** window **3)**

(plot (cepstrum piece 2048) nil [-64 64])

mouse a window **#<CEPSTRUM 31175243>**

The reader should notice that the graphics windows **are** mouse-senative. Clicking on a particular point in the waveform pane gives a vertical line at this point, while the coordinates of the intersection of corresponding point on the waveform are shown on the top label **pane** of the window. See acreen copy 3.

The bottom pane of a **kbop** graphics window is also mowe-senitive. *Uf one* dicks **left on** It, the history of computations that led to the waveform in the window is shown on the kbsp lisp window. **Thle** example on **screen opy 3** shows the resuilt of clicking **left** on **kbqp** windows **0,** 2 *and 3.*

T7his example sesson reveals only **a** part of the uefulnes of the KBSP package. **It** shows nothing abcut the ease with which new operators can be programmed, a topic which is explained

in Chapter 4 on the KBSP implementation.

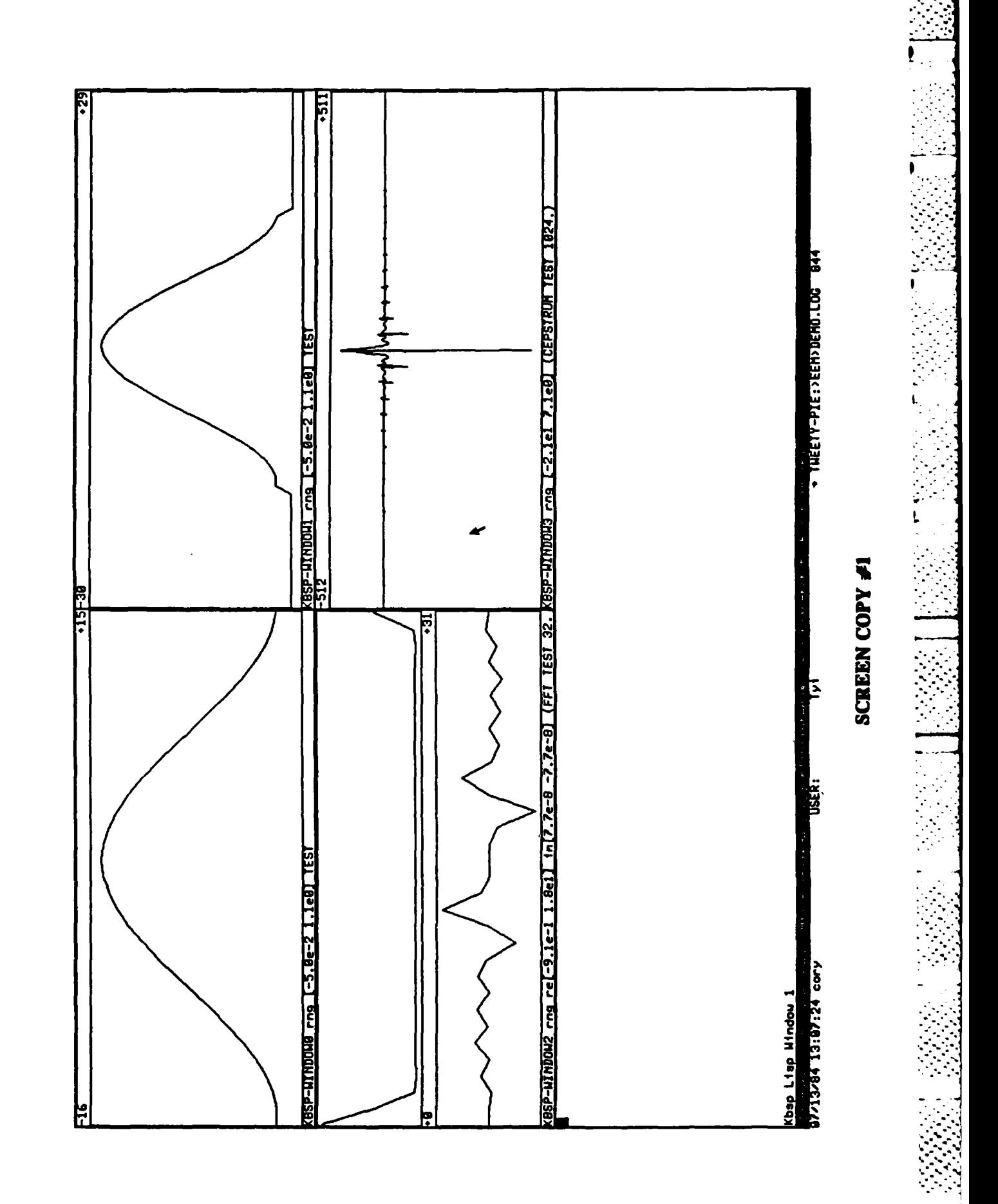

in 1999.<br>Politik

**The Property of the United States and the United States and States and Trade Contracts** 

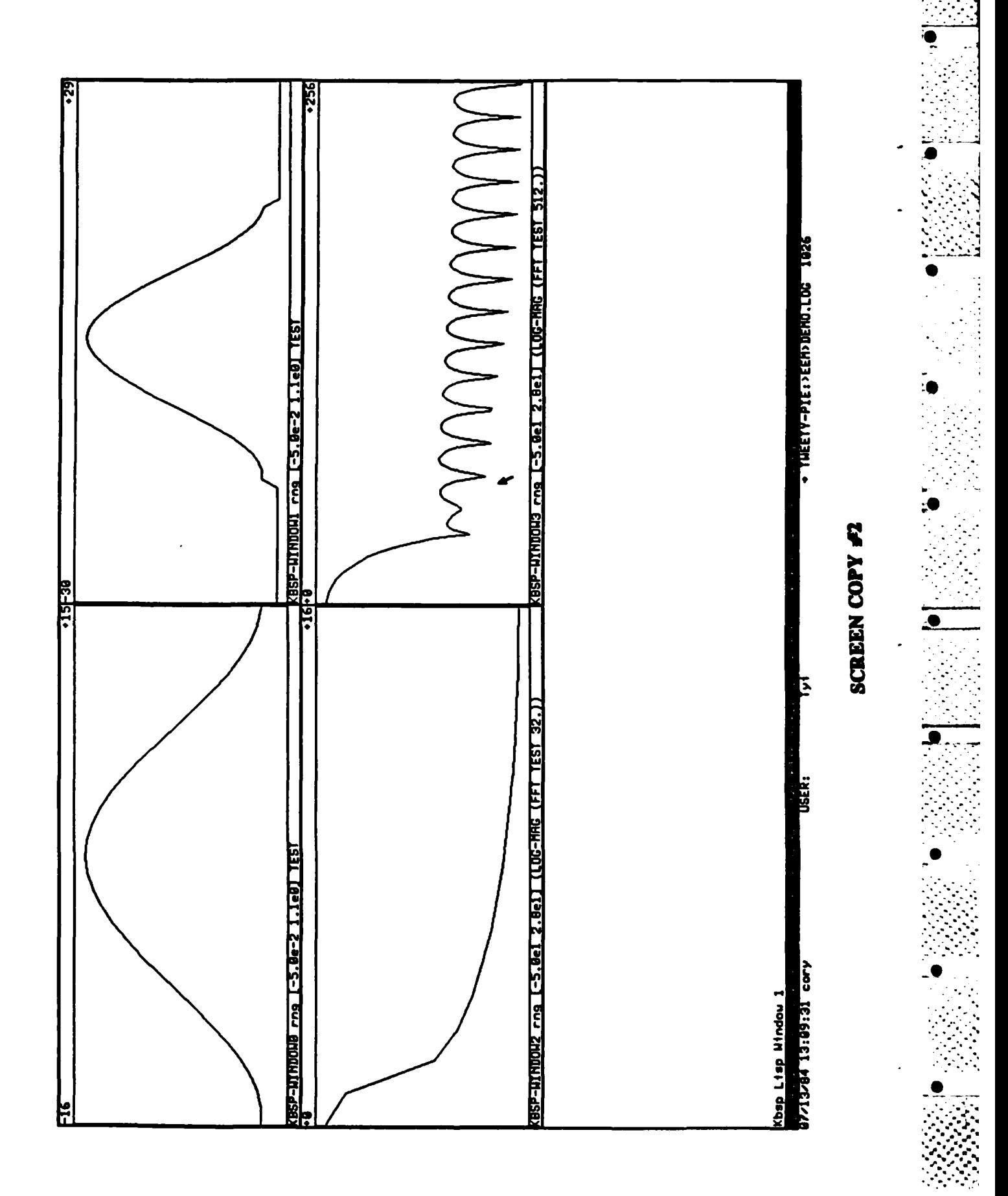

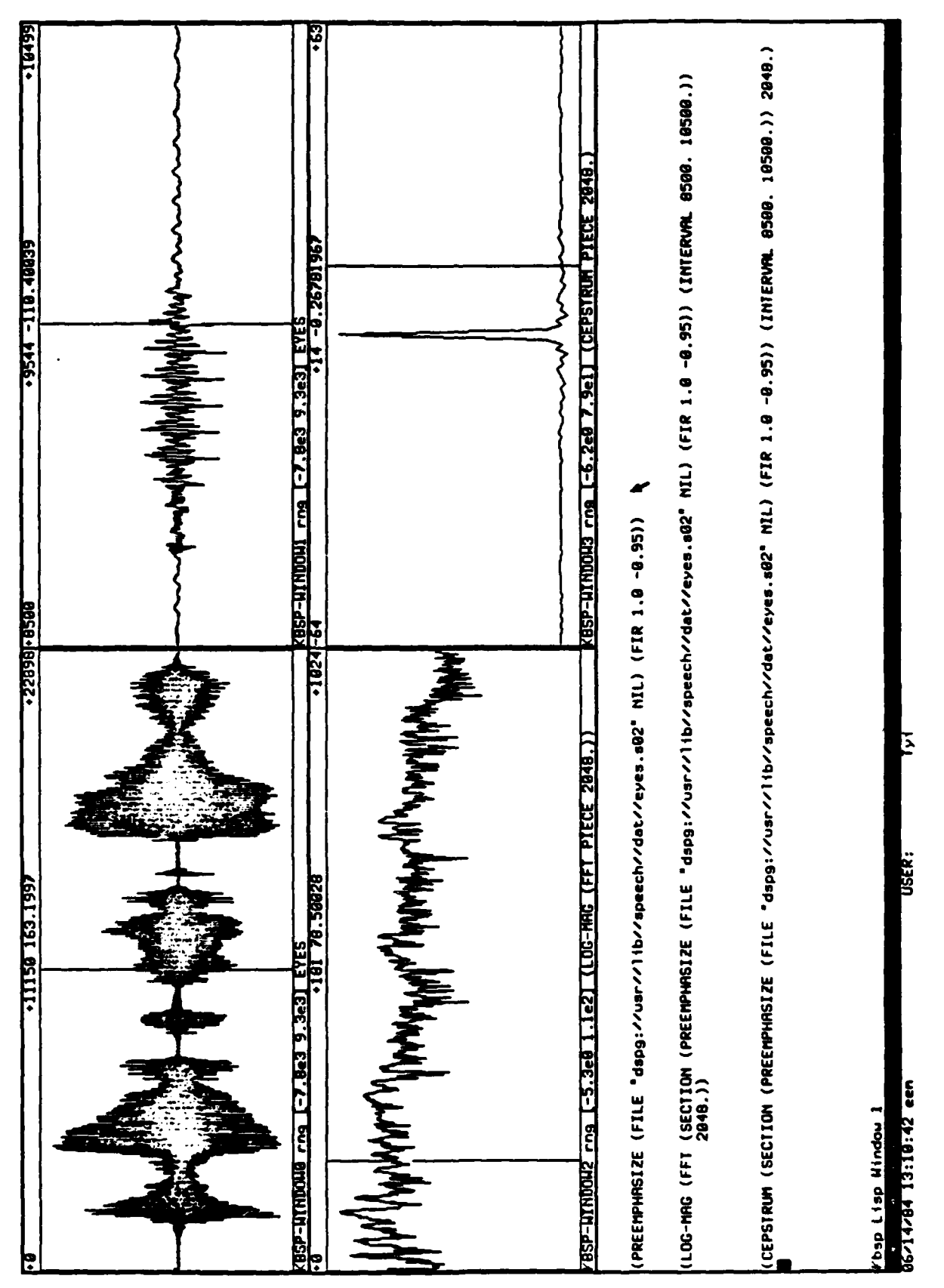

1,500

**RESERVED** 

P

 $\mathbf k$ 

医空气

不安的 计分布的 医动物的

**SCREEN COPY #3** 

# 2. LISP, ABSTRACTION AND **OBJECT-ORIENTED PROGRAMMING.**

This section attempts to convey some of the concepts of modern programming languages as they were incorporated in Zeta Lisp, the Lisp dialect running on the MIT Lisp machine [Weinreb], and used by the designers of the KBSP software. It does not attempt to be complete or detailed in any sense. The interested reader is referred to the bibliography for further study.

Zeta Lisp historically evolved from the MIT Maclisp. It combines features of the original Lisp of the 60's, ideas about *data abstraction* in programming languages and characteristics of the Smalltalk object-oriented programming cuvironment. Familiarity with these concepts will prove very helpful in the understanding and use of the signal processing software on the Lisp machine and of the Lisp machine in general.

From a broad perspective, the Lisp Machine programming environment represents one effort to improve software productivity by providing advanced facilities to support incremental and interactive programming. The importance of such efforts derives from the fact that conventional programming languages have shortcomings that make them inadequate for building and maintaining large software systems [Barstow, Chapter 25]. John Backus states [Backus]:

Conventional Programming languages are growing ever more enormous, but not stronger. Inherent defects at the most basic level cause them to be both fat and weak; their primitive word-at-a-time style of programming inherited from their common ancestor, the Von Neumann computer, their close coupling of semantics to state transitions, their division of programming into a world of expressions and a world of statements, their inability to effectively use powerful combining forms for building new programs from existing ones, and their lack of useful mathematical properties for reasoning about programs.

Whether the Lisp machine environment in general and the KBSP package in particular are a step in the right direction will be proven by experience. They certainly are a step away from some

of the problems that Backus attributes to conventional programming.

### **THE ORIGINAL LISP**

Thi original Lisp, developed at M.L.T. **by** John McWArthy in the **early** *60's* [MCCarthyj is best described by the term *functional or applicative language* [Backus]. Programming in a functional language consists of writing procedures or functions which resemble the concept of mathematical functions (mappings) more **than** that of programming language procedures (the **term** mapping will be used for mathematical functions, because the term "function" means "procedure" in certain programming languages. Under a mapping  $f$  over a domain  $D$ , the *image* of an element  $x$  in  $D$  is denoted by  $(f x)$ , using the Lisp prefix notation). Lisp functions can be viewed as mappings of the domain of definition of their arguments. For specific values of their arguments, they return the image of these values under the mapping they **define.** In general, for pure Lisp functions the returned values (1) depend on the values of the arguments only (2) are new copies rather than modified versions of the arguments **and (3)** more generally, Lisp functions are not **supposed to** have side *effects,* i.e. they **are** not supposed to modify their arguments or other existing data.

In **a** functional language like Lisp, **the** programmer does not think in **terms** of variables and their side-effects through execution of procedures but thinks in **terms** of mappings. **A** program in Lisp is a mapping obtained from simpler mappings **by** uinag certain simple composition rules.

As an example of how operators are composed in **a** functional language consider **the** real **copsrum** operation. **Asuming that** we *have already* defne *Lsp function~* for omputing **the** logarithm **of the** magnitude of **a** omplex sequence, **the** Discete Fourier Trandorm of **a** sequenc **and** the real part of a complex sequence, we can write another Lisp function to compute the real cep-\* insum of the sequence **by** applying **the** previous three Lisp functions on **the** inpu sequence in **the** right order **pretty** much like **the** composition of mappings in mathematics.

Original Lisp was basically an interpreted programming language, in which the programmer interacts with a Lisp environment, as opposed to traditional compiled languages, in which the programming activity consists of the Edit-Conmile-Run-Debug loop. Lisp allowed incremental programming, in which the programmer incrementally builds his programs as functions made of simpler functions. Previously defined functions are "remembered" by the Lisp environment. The programmer can either apply them to arguments or combine them in order to create new Liso functions, which are in turn remembered by the Lisp environment. Because the programmer can apply the intermediate functions easily, debugging is nicely integrated into the programming activity, as opposed to the conventional Edit-Compile-Debug loop, where three very different programs must be used: the operating system interpreter, the compiler and the debugger.

An important feature that Lisp introduced is that of treating programs like data. This derives from the interpreted nature of Lisp and allows Lisp programs to examine, generate or modify other Lisp programs.

One may wonder of course why Lisp has not had much appeal to the programming community at large. There are many reasons, one being that the programming concept it introduced was not easily implementable efficiently on conventional von Neumann architectures. Memory management is implicit in the Lisp environment. Once an object is not accessible anymore, it is declared garbage, and a special, complicated and costly program, called the garbage collector, is needed to identify and free the storage garbage occupies [Steele].

### **ABSTRACTION IN PROGRAMMING**

**Records and Conservation Conservation** 

المناقضة والمنافرة والمنافرة والمنافرة والمنافرة والمنافرة والمنافرة والمنافرة والمنافرة والمنافرة والمنافرة والمنافرة والمنافرة والمنافرة والمنافرة والمنافرة والمنافرة والمنافرة والمنافرة والمنافرة والمنافرة والمنافرة وال

The motivation behind the work in very-high-level languages is to ease the programming task by providing the programmer with a language containing primitives or abstractions suitable to his problem area. The programmer is then able to spend his effort in the right place; he concentrates on solving his problem, and the resulting program will be more reliable as a result [Liskov].

Functions in Lisp and procedures in conventional high-level languages are extremely helpful in programming, because they allow the partitioning of the task into different levels of abstraction. One builds the cepstrum Lisp function not out of additions and multiplications of numbers, but out

of higher level procedures, which are in turn implemented in terms of arithmetic operations. This process is known as *procedural abstraction*. In the mid-70's, however, it was realized that another kind of abstraction, *data abstraction*, could improve the productivity of programmers by allowing the partitioning of the complexity of programs in a direction orthogonal to that of procedural abstraction. Pascal *records* and C structures are examples of attempts to assist in data abstraction: Related **pieces** of data are packaged together and in many instances the package **is** treated **a** a whole. As an example, consider a piece of digitized speech data. An array of numbers can be used to hold the actual numerical values. However, additional information needs to be stored together with the data, such as the sampling rate, the **age** and **nex** of the speaker, the duration **of** the **seg**mert, day, time and **place** of the recording. **Thus** one could imagine **a** data strcture for **speech** signals with the following components: a floating **precision** array for storing the data, an alphabetic string for storing the age and sex of the speaker **and** so on.

**A key issue** with data structures s described above is whether the user is allowed **to ace the** components in any way he wants. For example, is **he** allowed **to** aces the array storing the data and take it apart using the ordinary array operations? Accessing the internal implementation of a data structure may not be detirable, because the whole program must change if the implementation changes. Hence **a** discipline is useful aerding to which **usage** of the data structure is separated from its internal implementation **by** means of **a** dean interface defined in terms of the problem area. **The** next question is whether such disciplineduwe of datastrutures is **left** to the **good** will of the programmer or whether is enforced **by the** programming language itself. Pscal *aid* **C,** for example, encourage the disciplined use of data structures but they do not enforce **it.**

**A** language supports data abstraction if it **has** the following features:-

**\*~ . .. .\* . . .J... .**

- **1. It** allows definition of data types **by** packaging together conceptually related pieces of data, ialed elements of the data **type.**
- ~i ~2. **It** automatically provides a **set of functions that** allow certain primitive operations on **the dasta** type without directly accessing the internal representation. Such functions are functions for

accessing the elements, modifying the elements and initializing the elements when the data type is instantiated (for example, "real number" is a data type. Real variable x is an instance of the data type "real number". Defining the real variable x is equivalent to instantiating the data type "real number" once. Of course, "real number" is a trivial data type with a single element).

- $3<sub>1</sub>$ It provides two distinct views of a data type: the concrete (for implementing the data type as a package of related pieces of data) and the abstract (for using the data type). The abstract view consists of a class of objects (all possible instances of the data type) and a set of operations that can be performed on these objects.
- It provides facilities for defining new operations on the objects as part of the abstract view of 4. the data type.
- $5.$ It provides facilities for building a new data type by combining old ones, where the abstract view of the component types becomes part of the new data type automatically by inheritance.

### Examples of abstract data types:

(1) A stack can be viewed as a data type on which two operations can be performed: push and pop. This is the abstract view of the stack:  $push(x,y)$  pushes the value x onto the stack y. Pop(y) returns the value last pushed into the stack and removes the value from the stack. Pop(y) signals "error" if the stack is empty. A stack can be implemented in different ways:

a. As a pair of an array and an index variable, where the index variable contains the index of the top of the stack, push $(x, y)$  increases the index variable by 1 and stores x in the corresponding array index and pop(y) returns the value of the array index equal to the index variable and decreases the index variable by 1. If the index variable is 0, an error is signalled.

b. As a linked list, i.e. a set of cells with two entries, the first being the value stored in the cell and the second being the pointer to the next cell. A pointer points to the cell containing the top of the stack, while the pointer of the last cell points to "error". Push $(x, y)$  grabs a free

 $-14-$ 

L

**cel, se i value to x and i** pointer to **th currnttop of d st , and ms the ponter** to **ithe stack to point to the newly allocated cell.** Pop(x) returns the value of the top of the sack, deallocates the corresponding **all and** sets the pointer to the stack to **point** to the cel pointed to by the cell just deallocated.

**<sup>A</sup>ho level** progpr *that* **tue** the st ck **data** type **is** independent **of** which **of the** two **<sup>t</sup> gip** tations is **actually ued and** is written in **tam** of **push** and pop, which **are** meaningful operations to the user, as opposed to operations on with indexes of arrays or pointers of linked **lidts.**

(2) A basic signal can be viewed as a data type with two operations: getting the domain of defin**ition** and fetching the value at a point of **the** domain [Kopec). **A speed** aignal can **be** viewed **as** another data type with omponents other abstract data types: a **basic** ignal, **time and** date of **romodng,** mmpling rate and age **and** sex of the speaker. Notie that mechaniam for defining new abstract data types **by** combining already **defined** abstract data types is **a** Useful feature of a programming language.

In an abstract data type, the operations of its abstract view are the only **means** of **usng** the data type and serve **as** the "contract" for its **ue.** In the previous example, if the **user** wants **to** know the sex of the speaker, *he* should **not be** able to directly **ac** the string that stores this information. He munt use the operation that gets the sex of **the** speaker, which is part of the abstract view of the data type. **It** is this operation that wil **aess the** string, not the user. **Thus** the top **level program** and the implementation of the data structure ae totally separated **from** each other. **ThIs** has several advantages: the top level program is more meaningful and independent of the data **structure implementation.** he programmer of the top level **only needs to look at** the "coutract" and he will **be** able to write his program. **If** the implementor of the data structure wants **to change** the data structure implementation, **he** can do **so** without the need for changes at the top **level, as long as** his new iontract is compatible with the old one (i.e. it provides **at least** the functios prom ised by the old one).

**-"w. ,-;., ,-,',-'.','..'.-;/.'.',''.',%''.'.'. ".'.'.',',''.'-'.. .'..,'........................................................-..-.".....-..".-.".".-'-.-".-..'".-.".'".."-'. "**

**Zeta Liso provides the accessry facilities for defining abstract data types and operations on** them. The concepts of abstract data types in Zeta Lisp are basically as explained above, but the terminology is different. The term *flavor* is equivalent to the term "abstract data type", the term *object* denotes a flavor instance (the term "instance" is used in the same sense that a real variable **z** is an instance of the type "real number". A flavor corresponds to "real number", a flavor instance **(object)** confespoods to **the** memory **ced holding** the value of **x, and** the name of the object corresponds to **x**) and an operation on a flavor is called method. The act of invoking a method on a flavor instance (in general with arguments like a Lisp function) is called sending or passing a message to an object.

The **concept** of procedural *and* data abstraction is central **to** the *sina* **processing** software on **the** Lisp machine. Procedural abstraction is achieved **by** extending the **Lisp** function mechanism **to** include systems. Systems are a generalization of functions and deal with sequences, which is the abstract data type for signals. The basic abstract operations on a sequence are finding the domain of its definition and computing its numerical values over **a specified** interval which is **a** subset **of** its domain. Sequences are implemented using flavors. Sequences are immutable objects, i.e. no operation modifies its input sequences, but imstead it returns a modified **copy.** *Thus,* systenm implement ide-effect-free operations. Each sysem has **a** flavor type asociated with it and all **objects** that it outputs **are** instances of this flavor type. The suensequence mechanism is part of Lisp. Conceptually, **systerns** can **be** treated just like Limp functions, which accpt sequences **as** inputs. **They** work like Lisp functions, except for the extra bookkeeping they perform related to the output sequence.

**A** central **design** deciion was the idea of delayed *or* lazy evoluwon [Kopec]. Applying a systern to its arguments does not cause **any** computation to **happen.** The mechanism for the computaj tion is set up (the output flavor is **defined and** instantiated *and* **the** function that **perform the** comnputation are set up **-** remember that Limp can tret program **a** data). **Only when** a request is issued such as plotting the sequence or getting the numerical values over an interval does real computation happen. Moreover, the minimum amount of computation ocurs For example, only the

○ 2000年 - 2010年 - 2010年 - 2010年

-15

values over the specified interval are computed, not the values over the full domain of the I - sequence. **An** elaborate mechaniun for achieving delayed evaluation eists **as** pant of the **underlying** signal processing language.

The idea of delayed evaluation reflects **a** shif **of** focu in **signal** represntation. a signal is not viewed **a** the collection **of** its numeric values, but **asa** symbolic entity, described **by** the sequence of operations that were applied to generate it. Mw view of a *signal as* **a** symbolic entity **has** enomoms potential **for** operating on infinite-duration discrete signals and on **analog** signals **and** for reasoning about signals based on their symbolic description.

### \* OBJECT-ORIENTED **ENVIRONMENT**

ことでは、自然につかった。 上輪 はんだいだい 上して

The concept of abstract data type as a programming language feature was introduced in the previous section. Languages like Modula-2 or ADA support abstract data types in the context of a strongly-typed programming language, which performs type checking at compile-time. In knowledge-based programming, however, compile-time type checking is not always possible, because of the existence of dynamic data types, whose type is determined at run time [Barstow]. An Object-orienaed environment supports dynamic **abstract** data types [Barstow **Ch. 8,** Byte]. **The** central theme in an Object-oriented environment is the concept of object asinstance of an abstract data type. Accrding to this view, an **object** has operations which belong to its **abstract** view or its Interface, "private memory" for storing information, which can only **be** manipulated **by** operations in **the** object's interface.

In a pure object-oriented environment, **objects** are the only *strxcturing* mechanism, around which the software is built. The concept of procedure is replaced by the concept of *message*, *accrding* to which an **object** carries out one **of** its operatiors when **another object sende** it a **0ms** sage to do so. This is the only way that action can occur in an object-oriented environment and it is called *object communication through message passing*. Thus the programming activity in an objectoriented environment is centered around choosing the appropriate **data abstractions and** providing

**6** % .

them with suitable operations (messages). Program "execution" consists of message sending between objects.

あい アルテルス 大理論 たたたたたた 自由の

ŗ

■ South Andrews March Andrews March Andrews March 2016

In Zeta Lisp, data abstraction and the existence of objects and measage passing is viewed as complementary to procedural abstraction, hence it is not the only structuring mechanism. Zeta Lisp provides the facilities supporting a wide range of programming styles, including functional programming, object-oriented programming and combinations of them in various ways.

### **LEVELS OF USER INTERACTION IN THE KBSP PACKAGE**

The **user** can interact with the **KBSP** package at three different **levels:.**

- **1.** The **top** level, where the **usr** does not define new operations that generate signals, but isa only the existing ones. The top level of the KBSP package is the same as that of Lisp. The Lisp language **has been** enriched with one more abstrac data type corresponding to a signal, that of **a** sequence. The Lisp functions that have sequences as outputs are called *syssenu.* **Systems ae** extended **Lisp** functions that take the burden of bookeeping **aocated** with sequences off the user. **A** mechanism is provided for abstractly combining existing **systems** to define new **systems (SYS-ALIAS).** Chapter **3** presents the top **level** view of the KBSP package, namely all sgnal operations (Lisp **functions** and systems) that constitute the core of the KBSP package. Chapter **5** explains the KBSP graphics facilities at **the** top level.
- 2. the system defluldo level, where the user not only uses the existing **systems** at the top **level** or combines them abstractly, but also uses them as building blocks for creating his own **systems by** operating on the internal representation of sequences. At the **system** definition level, **.** the user comes in touch with the undelying object-oriented philosophy of the package, which has been used at the implementation level. **A** system definition expands into an abstract data type definition and instantiation. **The** various forms in a system definition translate into method definitions for the sequence type being **defined. This** viewpoint is **explained** in **Sec**tion 4.3.
- **3.** the **XKS** maintenance **and** modlnidom **lewd,** where the user changes the undelying KBSP language, namely the Lisp facilities that enable the definition of sequences and **sials** easily at the top level. **A** user may want to change the internals of KBSP, if **he finds** that **the** current KBSP is inadequate for his **specialized needs** However, this requires a thorough understanding of the implementation that can only **be** acquired through detailed study of the **code.**

...-.............. **L.**

**\_::... .,. ......:......,. ... ..., .. . . . . ........ .,. .,. .. . .. .,- .- . . ,.....-....... . .,**

F

The ideas mentioned in this chapter are **an** outcome of the research activity in the area of programming languages and software methodologies during the 70's. They are gradually becoming accepted practice during our decade mainly because the concepts are now better understood and **also** because advances in **the VLSI** technology and computer architectures have made possble **efficient** implementations of the **ideas.** One **such** example is the M.I.T. **Lisp** machine [Weinreb], which provides an integrated programming environment induding facilities supporting the previous **ideas** together with an integration of the programming language with the operating system (not only is most of the Lisp machine operating system written in Lisp, but it is also part of Lisp).

p

**.,-.S .**

The top level view that the KBSP package offers to the **user** is that of a functional programming environment, in which systems are treated **like** mappings (functions) and sequences are **primi**tive objects. Systems can thus be considered as generalized Lisp functions and **sequences** as primitive data types in the KBSP environment.

**The** lower level implementation view of the KBSP package approximates that of an objectoriented implementation in that most operations **arc** translated into messages that are passed between objects. However, the top-level **user** is not required to use message sending, because most **mesage** sending operations have been repackaged as Lisp function calls to provide a uniform Lisp-function-oriented top-level view (message sending in Zeta Lisp has different, and for some **people,** confusing syntax).

### **3.** THE **BASIC SIGNAL PROCESSING** SOFTWARE

### **3.1 SETS AND** INTERVALS

Intervals are a simple and very important concept in the KBSP software and the **user** should beomie familiar with the way intervals are represented and used. The notation [a **bJ** denotes an interval starting at "a" and ending at "b". "a" is included in the interval but "b" is not, i.e. the interval is closed on the left but open on the right (in fact, the notation [a b] is equivalent to a Lisp function that creates an interval and it can **be typed** in instead of (MERVAL a **b)). A** variety of functions is provided for using intervals, such as constructing an interval from its bounds, finding an interval's **ftart** and end, testing whether an interval is empty and **finding** overs and intersections of intervals. In the context of the previous chapter, intervals can **be** viewed as an abstract data type (although it has not been implemented *;s* a flavor, but as a Lisp structure).

Supports are wsed to describe possbly noncontiguous regions of the number **line.** Each **sup**port contains one or more intervals. Each interval describes a contiguous region of the number line dosed on the **left** and open on the right.

This section presents generic operations on numbers introduced to accommodate infinite values **as** well and basic operations on intervals and sets. The prefix **"S"** indicates a generic operator, i.e. an operator that applies to extended numbers, or, more generally, to **objects** of **a** variety of **types.** Note that the Zeta **Liap** notation for function arguments **is** being wed throughout. **The** notation is valid for **systems,** a well, and has the following form:

### FOO **(Al A2 ... An &OMTONAL 0102 ... On** &REST RESFAROLYSI

F00 is the name of the function **or** system. **Al, A2, ... ,** An are the required arguments, **01,** 02, **... ,** On are the optional arguments and RESrAROLIST is **a list** bound to the **reet argu**ments. See [Weinreb] for more explanation of this format.

#### **Extended nmber system**

The extended number system contains the real numbers and  $\pm \infty$ . The basic operations and

predicates on numbers are extended to take into account the case in which one of the arguments

may be  $\pm \infty$ .

I

**RESERVATION** 

#### INF, MINF constants and the constants of the constants of the constants of the constants of the constants of the constants of the constants of the constants of the constants of the constants of the constants of the constan

**.4**

These constants have symbolic values **\*INFINITY\*** and \*MINUS-INFINITY\*, respectively and their mathematical properties are taken into account when they appear in generic arithmetic operatioms.

### EXTENDED-NUMBERP (X)

Predicate for testing whether **object** X is **an** extended numnber.

#### **S=** (A &REST OTHERS)

Predicate for testing whether its arguments **are** all equal **(eq** if they are not real numbers) (In Lisp, there are two **kinds** of equality: Two variables are equal if they are names for two **objects** that look the same, but may occupy different **pieces** of storage. Two variables are eq if they are two different names, i.e. aliases, for the same object).

#### $S > S < S > = S < = (A B)$

Two-argument predicates for extended numbers

### \$MAX, **\$MIN** (&REST AROLIST)

Return the maximum or minimum of a **list** of extended numbers.

#### **SMINUS (A)**

Returns the negative of an extended number **A.**

#### $$+$ ,  $$^{\circ}$$ ,  $$$ ,  $$$ //  $(A B)$

Return the sum, product, difference, quotient of **A** and B, where **A** and B are extended numbers.

#### $$1+, $1-$  (X)

Increase or decrease the extended number X **by I.**

#### **Intervals**

Intervals are implemented as Lisp structures. The interval has two components, START and **END. The** functions that *acces* the components ame provided automatically **by** the Lisp structure and they are INTERVAL-START and INTRVAL-END. **They** take **an** interval instance **as an** argument and return the corresponding component. In addition, there are generic operations \$START and **SEND,** that **apply** to intervals **as** well as to other **objects** with **a start and an end**

\* (such **as** signals). **A** predicate function is also provided, INTERVAL-?, for testing **whether** an **arhi-**

**trary** object is an interval. The contant NULL-InTERVAL **is the undefined** *interval* [nil. nil].

#### **INTERVAL** (START **END)**

INTERVAL **(START END)**

Create and return an interval from START **up** to, but not including, **END. If** START is **peater than** or **equal** to **END,** NULL-INTERVAL **is** returned.

#### **[** START **END }**

Shorthand notation for (INTERVAL START END) which can **be** typed in instead of the longer expression.

### **NULL-INTERVAL-P** (INTERVAL)

#### NON-EMPTY-INTERVAL-P (INTERVAL)

Returns the start of the interval if the interval is nonempty, otherwise it returns **nil.**

#### **INTERVAL-LENGTH** (INTERVAL)

Returns the length covered **by** this interval.

#### **FINITE-INTERVAL-P** (INTERVAL)

Returns T if the length interval is greater than or equal to **0** and **icm** than infinity.

#### INTERVAL-INTERSECT (&REST **INTERVALS)**

**\*.-** Returns the interval which **is** the intersection of INTERVALS. **If INTERVALS do** not intersect, NULL-INTERVAL is returned.

### INTERVAL-ADJOINING-P (&REST INTERVALS)

Predicate testing whether all the intervals are neighbors of at least one point. For example,

(interval-adjoining-p **10 3) [4** *51)* **->** nil (interval-adjoining-p **[0 3] [0 51) -> T** (interval-adjoining-p **10 3113 51) ->** T

### INTERVAL-COVER (&REST INTERVALS)

Returns the smallest interval that completely covers INTERVALS. For example,

(interval-cover **10 21 1131) -> 10 31**  $(interval-cover [0 2] [3 4])$   $\rightarrow$  [0 4]

#### INTERVAL-COVERS-P **(A B)**

Predicate testing whether interval **A** completely covers B. **B** can **be a** number or an interval.

- **.°. . .**

#### INTERVAL-EQ **(A** B)

Predicate testing whether intervals **A and** B are identical.

#### INTERVAL-INTERSECT-P (&REST INTERVALS)

Returns the intersection of the intervals. If **INTERVALS** do not intersect, it returns NIL. Compare with INTERVAL-INTERSECT.

#### **INTEVAL-DELAY** (INTERVAL DELAY)

Returns RTERVAL **shifted** to the right **by** DELAY.

#### INTERVAL-SAMPLE (INTERVAL SAMPLING-RATE)

Return a new interval **by** nazupting INERVAL at the sampling rate. **It** bsically divides start and **end** of INTERVAL **by** the samping rate **and** returms the resulting interval.

#### Generic operations involving intervals

#### IGET-INTERVAL, SSTART, **SEND, SLENGTR** (OBJECI)

Returns the interval, the start, the end and the length of the interval associated with OB-JECT. **Uf** no interval is assocated, reurn **NIL** Theme operations **apply** to-may **object** types, such as signals and intervals.

#### **Supports**

Supports are Lisp lists containing ponadjoining non-empty intervals in ascending order. The

**first** element of the **list** is the **atom ':** support. **NULL-SUPPORT** is a lie with only one elemnent,-

the atom **':** support. Supports have not **been** used in the existing KBSP software, so the rest of this

section can be skipped at first reading without loss of continuity.

#### SUPPORT-P (OBJECI)-

Predicate for testing whether OBJECT is a support.

#### SUPPORT (&REST ARGLIST)

The support which completely covers all elements of ARGLIST. ARGLIST is a list of intervals and/or supports.

#### **NULL-SUPPORT-P** (SUPPORT)

Predicate testing whether SUPPORT is empty.

#### FINIE-UPPORT-P, **NON-EMPTY-SUPPORT** (SUPPORT)

Predicate testing whether SUPPORT has at least one interval.

#### SUPPORT-COVERS-P **(A** B).

Predicate testing whether support **A** completely covers B. B is an interval, support or number.

#### Generic set operations

#### SNULL (OBJECT)

Predicate testing whether OBJECT is null. OBJECT is interval or support.

### **SCOVERS-P** (A B)

Predicate for testing whether A completely covers B. A and B are numbers, intervals or supports.

### **SINTERSECT (&REST ARGS)**

Returns the support which is the intersection of the arguments (which are intervals or supports).

### **\$COVER (&REST ARGLIST)**

Returns the interval which completely covers ARGLIST. ARGLIST is a list of intervals, supports or numbers. Note that \$COVER returns an interval, as opposed to \$INTERSECT, which returns a support.

#### **\$COMPLEMENT (SET UNIVERSE)**

Returns the support which is the complement of SET (an interval) with respect to UNIVERSE (an interval or support).

#### **SINTERSECT-P (&REST ARGLIST)**

If the intersection of arguments is non-empty, it is returned. Otherwise return NIL.

### **3.2 BASIC FUNCTIONS** FOR **DEALING** WITH **SEQUENCES.**

### **3.2.1 FETCHING SEQUENCE** INTERVALS

The following functions enable the user to fetch the values of a sequence over a given intervaL **If** the value **of CACHED?** is *'.NO,* the fetched values wre just returned. Otherwise, the **values are** saved mwy in **a** buffer, which is purt of the sequence data sructure (a flavor intance). **The** buffer is an array that uses space, unless steps are taken to prevent it. In the case of caching, if a fetch operation is performed later, requesting some of these- values, they will not **be** computed again (this is the default behavior of the system). It should be noted that the FETCH operations do **cause** computation to **happen,** in cotast to the application of a system to its arguments. For **more** explanation of buffering (caching) of **sequences** the reader is **referred** to the chapter on the underlying implementation mechanisms. The readier **should be** cautioned that the caching plos phy just mentioned and more fully described in section 4.4 may change in future implementations.

#### **FETCH-INTERVAL (SEQ INTERVAL &OPTIONAL OUTPUT-ARRAY CACHED?)**

Fetch a sequence over **an** interval. Return **an** array, if OUFPUr-ARRAY is not provided, or return the values into the OUTPUT-ARRAY. If CACHED? is given and it is equal to **':NO,** then the resulting sequence values are not saved **away** and the buffer of **SEQ does** not change. Otherwise, the resulting values are saved (in the buffer of **SEQ).**

#### FETCH-IMAGINARY-INTERVAL

e.

#### **(SEQ INTERVAL &OPTIONAL OUTPUT-ARRAY CACHED?)**

Fetch the imaginary part of **a** sequence over **an** interval. Return an array, if OUTFUr-ARRAY is not provided, or return the values into the OUTPUT-ARRAY.

#### FETCH-COMPLEX-INTERVAL

**(SEQ** INTERVAL **&OMIO1NAL** OUIMT-REAL-ARRAY OUTrPUF-IMAG-ARRAY **CACHED?) See above.**

#### **FETCH (SEQ** INDEX)

Fetch the value of **SEQ** corresponding to INDEX **A** loop of **FETCH** operations can accmplish the **sameas** a FETICH-INTERVAL operation, but it is much slower **because** of the function **call** that occurs with every FETCH. This comment **applies to FETCH-**IMAGINARY and **FETCH-COMPLEX.** 

**.2L**

#### **FEICH-IMAGINARY (SEQ INDEX)**

Fetch the imaginary, value of **SEQ** corresponding to INDEX.

#### FETCH-COMPLEX **(SEQ INDEX)**

Fetch a pair of real values of SEQ corresponding to INDEX. The pair is returned via the multiple value mechanism.

#### **FETCH-UNCACHED-INTERVAL (SEQ INTERVAL &OPTIONAL OUTPUT-ARRAY)**

Same as FETCH-INTERVAL but uncached, meaning that the resulting sequence values are not buffered and that the sequence buffers do not change as a remit of FETCH-UNCACHED-INTERVAL

#### \* **FETCH-UNCACHED-D4AGINARY-INTERVAL (SEQ INTERVAL &OPTIONAL OUTPUT-ARRAY)**

Same as FETCH-IMAGINARY-INTERVAL but uncached.

#### \* **FETCH-UNCACHED.COMPLEX-lINTERVAL**

**(SEQ INTERVAL &OPTIONAL OUTPUT-REAL-ARRAY OUTPUT-IMAG-ARRAY**  $C$  **- HED?) See** above.

# **FETCH-UNCACHED (SEQ SAMPLE)**

Same as FETCH but uncached.

### FETCH-UNCACHED-IMAGINARY (SEQ SAMPLE)

Same as FETCH-IMAGINARY but uncached.

### FETCH-UNCACHED-COMPLEX **(SEQ SAMPLE)**

Same as FETCH-COMPLEX but uncached.

#### **3.2.2** UTILITY FUNCTIONS FOR **DEALING** WITR **SEQUENCES**

These functions perform certain miscellaneous operations on sequences, such as naming, un-

naming or finding the name of **a** sequence, showing the computations that **led** to **a** sequence and

fluhing sequences. For more explanation of buffering (caching) of sequences the reader is re-

ferred to the chapter on the underlying implementation mechanisms.

#### **SEQ-SETQ (&QUOTE &REST ARGS)**

The version of the Lisp form "setq" that must be used for naming sequences. An even number of arguments is needed. The second, fourth, ... are sequences (objects) while the first, third, **...** ame the corresponding names. The keyword &QUCIE mens that the arguments are not evaluated (so it works like the Lisp SETQ).

#### **UNNAME (SEQ)**

Unnames **SEO**.

# SEO-NAME (OBJECT)

Prints out the name of the OBJECT.

#### DOMAIN **(SEQ)**

500歳ですようでは嘘してきないの旨 ○○○○○○

H

この「黒いいただいたい」 (無いにいい) いい (こと) いいにい 部長に たたいかい アルミング かんたいいんきじょ にっぽんどうしょう

Returns the domain of SEO.

# **PERIOD (SEQ) 1 444 A 444 A 444 A 444 A 444 A 444 A 444 A 444 A 444 A 444 A 444 A 444 A 444 A 444 A 444 A 444 A 444 A 444 A 444 A 444 A 444 A 444 A 444 A 444 A 444 A 444 A 444 A 444 A 444 A 444 A 444 A 444 A 444 A 444 A**

Returns the period of **SEQ.**

#### COMPUTE-DOMAIN (SEQ)

Returns the default compute-domain of SEQ.

#### SEQUENCEP (OBJ)

Predicate which tests whether OBJ is a sequence.

#### **\$DOMAIN (OBJECT)**

Returns the domain of OBJECT, if it has one, else **NIL**

### SHOW (OBJECT)

Prints the last computation that **led** to OBJECF.

### **SHOWR (OBJECT)**

Prints all computations that led to OBJECT.

### \* ATOMIC-TYPE **(SEQ** &OPTIONAL TYPE)

Returns the type of the elements of SEQ, if TYPE is not provided. Otherwise, it acts as a predicate, i.e. tests whether the type of SEQ is TYPE.

#### **STRUCTURE (SEQ)**

Returns the structure of **the** sequence. For a numeric sequene, **the** answer is that it is a sequence of atom.

#### **SEQ-TYPEP (SEQ &OPTIONAL TYPE)**

Recursive checking for TYPE. Without a second argument, it returns the **type of SEQ.**

### **SEQ-GET (SEQ INDICATOR)**

**The** property list **GET** operation for bequences.

#### **KBSP-APROPOS (STRING)**

Find any ryster whose name indudes the given string. Same **a** the APROPOS function of the Lisp Machine, but much faster because it confines search only to the KBSP-defined systems.
The following functions give the user some control over the buffering and unbuffering of sequences. The reader may want to read their description after reading section 4.4 on array memory management. It should be mentioned here that each system remembers the sequence instances that were created by its application.

#### SEQ-FLUSH (&REST SEQ-LIST)

ŀ

■「このこのことの「」の「このこのこと」を、「」

Flush the sequences in the argument list from their system's memory and flush their buffers, that hold their numerical values.

#### SEQ-UNBUFFER (&REST SEQ-LIST)

Unchaches a list of sequences.

#### SYS-FLUSH (&QUOTE SYSTEM)

Remove all sequences from SYSTEM's memory and uncache them.

#### $-29-$

#### **3.3 SIMPLE SEOUENCE OPERATIONS**

#### Operations on a single sequence.

#### SEQ-SHIFT (SEQUENCE SHIFT)

#### svitem

والمستوار والمتواطنة المتحاجر والمنافر

Return the sequence obtained by shifting SEQUENCE to the left by SHIFT so that index SHIFT of the input sequence corresponds to index 0 of the output sequence, i.e. if the input sequence is x[n], the output sequence is x[n-SHIFT].

### SEQ-SCALE (SEQUENCE SCALE & OPTIONAL REAL-OFFSET IMAG-OFFSET)

system

system alias

Return the sequence obtained by scaling SEQUENCE by a scale factor SCALE. Subtract the offset first if it is given. The default offsets are zero.

#### **SEO-RECIPROCAL (SEQUENCE)**

Return the sequence obtained by taking the point by point reciprocal of SEQUENCE. It calls SEO-REAL-RECIPROCAL or SEO-COMPLEX-RECIPROCAL according to the type of the input sequence.

#### SEO-NEGATE (SEQUENCE)

Return the sequence obtained by taking the point by point negation of SEQUENCE.

#### SEQ-CONJUGATE (SEQUENCE)

Return the sequence obtained by taking the point by point complex conjugate of a sequence.

#### Point-by-point operations on more than one sequence.

#### **SEO-ADD (&REST SEOUENCES)**

Return the point by point sum of the arguments.

### SEQ-SUBTRACT (&REST SEQUENCES)

Return the sequence obtained by subtracting all sequences except the first one from the first sequence.

#### SEO-MULTIPLY (&REST SEQUENCES)

Return the point by point product of a set of sequences. This is a generic operation, i.e. it accepts both real and complex sequences, by invoking SEQ-REAL-MULTIPLY or SEQ-COMPLEX-MULTIPLY respectively.

#### **SEO-\* (AREST SEOUENCES)**

An alias for SEQ-MULTIPLY.

#### **SEQ-DIVIDE (&REST SEQUENCES)**

system alias

system-alias

# system

system

# system

### system

system alias

Return the sequence obtained by dividing a set of sequences. Output is first sequence divided by the rest. This is a generic operation and calls SEQ-REAL-DIVIDE or SEQ-COMPLEX-**DIVIDE.**

#### Generate a sequence over a domain.

#### \* **SEQ-CONSTANT** (REAL-VALUE &oPTONAL IMAG-VALUE) system

Return a constant sequence over some domain. Default of IMAG-VALUE is 0.

#### SEQ-FUNCTION (FUNCTION DOMAIN &REST OTHER-ARGS) system

Returns the sequence computed from the function FUNCTION over DOMAIN. The argument FUNCTION must evaluate to a lisp function spec (if the name of the function is used, it must be quoted). OTHER-ARGS are passed to the FUNCTION as they are, so they can serve **as** parameters of the output sequence. Example: (SEQ-FUNCTION 'FOO **1-10. + 10.1 3.),** with FOO being **(DEFUN** FOO (X **A) ('** X **A)),** computes the values of function **3z.**

#### SEQ-COMPLEX-FUNCTION (FUNCTION DOMAIN &REST OTHER-ARGS)

**system** -

Returns the complex sequence computed **from** the function FUNCTION. **FUNCTION** mut **be** a complex-valued function of a single real argument. (YFHER-ARGS are passed to **FUNCTION.**

#### SEQ-FROM-ARRAY (ARRAY) **system**

Returns a sequence from an array. The domain of the returned sequence starts at 0 and has length **equal** to the array length.

#### Application of a given function to each point of a sequence.

#### **SEQ-APPLY (FUNCTION SEQUENCE** &RESI OTTHER-AROS) system alias--

Return the sequence whose values are obtained **by** applying a function to each point of a **se**quence. If **SEQUENCE** is real, then SEQ-REAL-APPLY is used and **FUNCTION** should take one argument. Otherwise, SEQ-COMPLEX-APPLY is used. In the latter case, FUNC-**TION** should take two arguments, the real part and the imaginary part. As an example,

#### SEQ-APPLY **('+ SEQ 13)**

returns a sequence obtained from SEQ by adding 15 to each one of its points.

#### **SEQ-MAP (FUNCTION &REST SEQUENCES) system**

Returns the sequence whose values are obtained **by** applying FUNCTION to each point of the N-dimeional sequence obtained **as** the Cartesian product of the **N SEQUENCE&. FUNCTION** shiould take **N** arguments. **As** an **example,**

\* **SEQ-MAP ('+ SE01 SE02 SEQ3)**

returns the sum of the three sequences.

#### **Operations on complex sequences.**

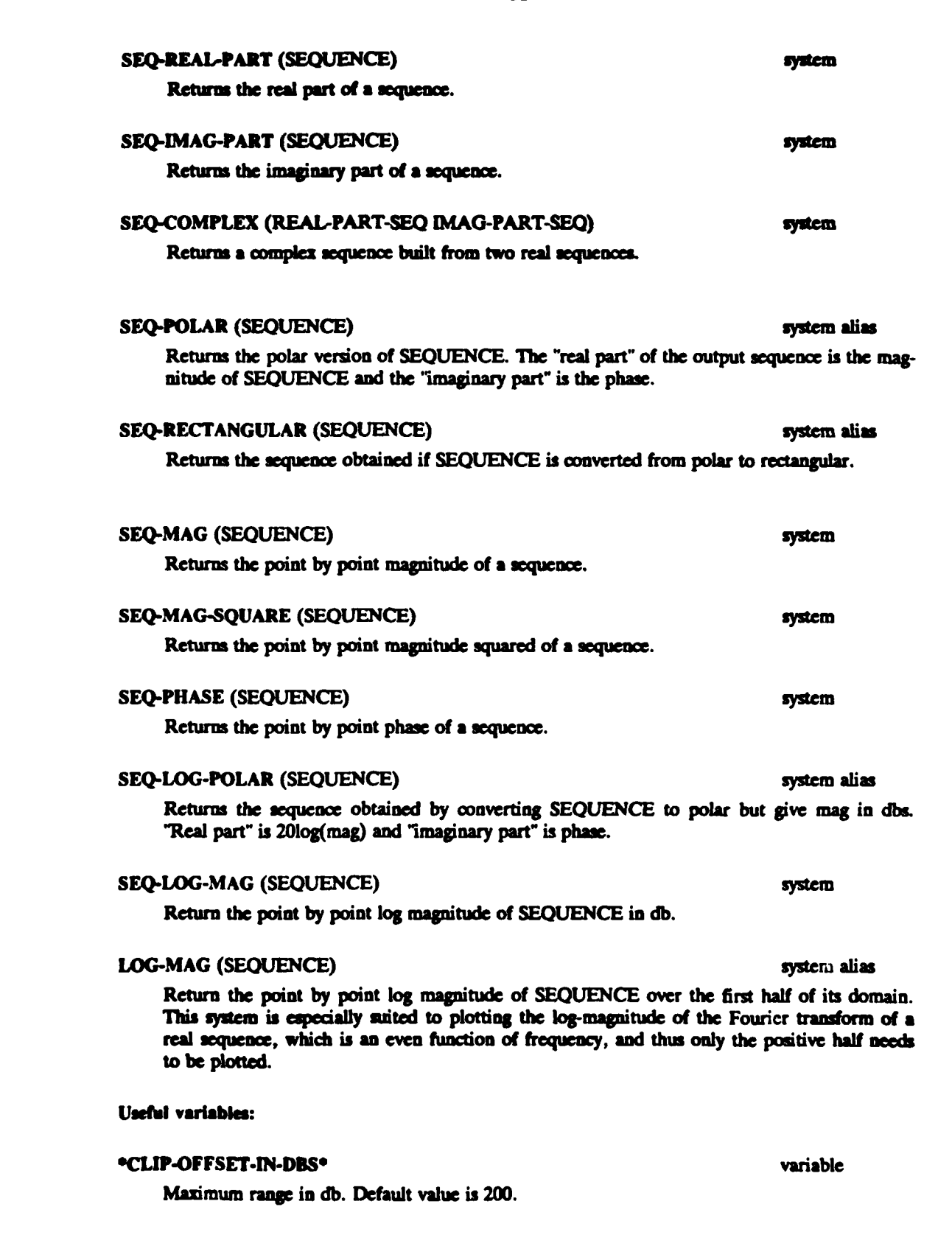

**.31-**

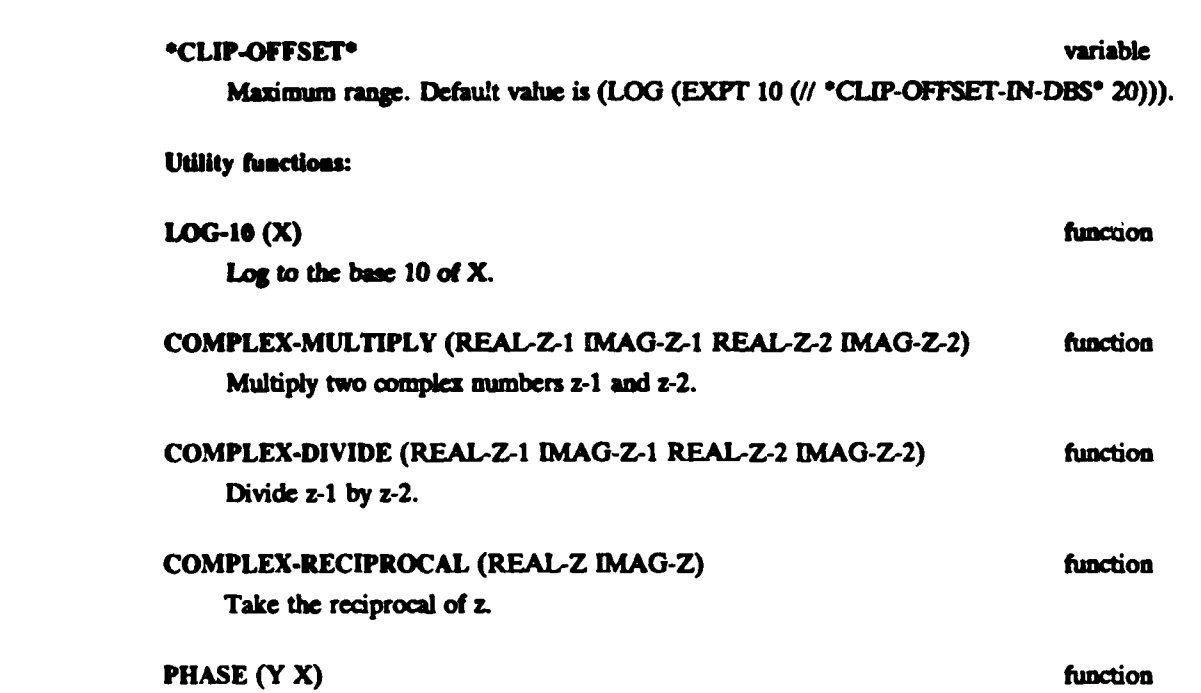

V

 $\bullet$ 

 $\frac{1}{2}$ 

 $\ddot{\cdot}$ 

Returns the angle, in radians, whose tangent is y/x. The returned value is always a number between  $-\pi$  and  $\pi$ . If  $x=y=0$ , the returned value is 0. This function is a smart version of **ATAN2** of Zeta Lisp.

ŧ

### **3.4 CONVOLUTION AND RELATED OPERATIONS**

**This** section describes systems **and functions** useful in performing convolution of sequences and related operations. From the user's viewpoint, a system alias is no different from a system. From the implementation viewpoint, a system alias is defined by composing systems as mappings, whereas a system is **defined by** explicitly operating on **the concrete representation** of the input and output sequence. **A** system alias is usually **leas** space efficient than a corresponding system for the same operation, because a system **alias by** default buffers all intermediate sequences. For more explanation of the differences between a system and **a** system alias, the reader is referred to section 4.3.

#### **SEQ-REVERSE (SEQUENCE)** system alias

Time reverse a sequence. If the input sequence is  $x[n]$ , the output sequence  $i$ s  $x$  $\left[-n\right]$ .

#### **SEQ-FFT-CONVOLVE (X H)** system alias

Perform linear convolution of two sequences X and H using the **FFT.**

#### **OVCONV** (SEQA SEQB) system

Overlap-add convolution of **SEO by** FLTR. FLTR should be substantially shortcr compared to **SEQ. The** system decides which one of **SEOA** and **SEOB** plays the role of FLTR based on their length.

#### **SEQ-CONVOLVE** (X H) System alias system alias system alias system alias system alias

Convolve sequences X and H. This is a generic operation (i.e. deals with both real and **complex** sequences) built upon **SEQ-REAL-CONVOLVE** and **SEQUENCE-COMPLEX-CONVOLVE.**

#### **SEQ-CORRELATE** (X H) **System alias** system alias

Find the correlation between sequences X and H, **by** convolving X with the time-reversed version of H.

#### **SEQ-AUTOCOR (X)** system alias system alias system alias system alias system alias system alias system alias system alias system alias system alias system alias system alias system alias system alias system alias system al

**-.** . . . . . . . **...**

Find the autocorrelation of sequence X, **by** onvolving X with itself.

#### **SEQ-ENERGY (SEQ &OPTIONAL WINDOW OFFSET-BETWEEN-SAMPLES)**

system

The short-time energy in **a** sequence. **If** the input sequence has length L, the output sequence has length **IJOFFSET-BETWEEN-SAMPLES.** To compute the output sequence, the input sequence is split into **(posibly** overlapping) blocks of length the **same** as the length of

I

the WINDOW, each block **is** individually windowed, the *sum* of the squares of its samples is computed and the result becomes a single sample of the output sequence. The default values for the optional parameters are: WINDOW **is** a hamming window of length 256 and OFFSET-BETWEEN-SAMPLES is **100.**

#### **\* Related** utility functions:

#### **INTERVAL-REVERSE (WITERVAL)** function

Get the **time** reversed interval. **If** the input interval is **[a, b],** then the output interval is **[ b+1,** -a+ **11.** Remember that the convention about intervals is that the first point is included **int** the interval, but the **last** point is **not.**

### **CONVOLUTION-SIZE (X H)** function

Determine the appropriate **FFT** length to use for convolution, equal to the sum of the length **of** the sequences X and H minus **1.**

#### CONVOLUTION-DOMAIN (X **H)** function

Determine the domain over which the convolution of sequences X and H will **be** non-zero.

#### **3.5** DISCRETE FOURIER TRANSFORM **COMPUTATIONS**

**A** number of systems and functions is provided **for DFT** and *FF* computations. Their main

characteristics are the following:

Sine and cosine tables are used (they **are** implemented with the "resource" mechanism of

ZetaLisp **).** This ensures efficiency in time (sines and cosines **are** computed once when needed and

then looked up, if they are needed again), and in Lisp Machine storage.

The FFT and DFT operations are "generic". This means that they accomodate real and com-

**plex** sequences and they branch using the specialized subordinate functions as **needed.**

The top-level systems/functions that a user would normally use are the following:

#### FFT **(SEQ &OPTIONAL LENGTH)** system

*4* **.**

Return the (complex) **FFT** of a sequence. **The** input **sequence** can **be** real or complex. The output sequence is always complex. **The** default value of **LENGTH** is the smallest power of 2 which **is** greater than or equal to the length of the sequence. *In* **case** the length of **SEO** is longer than **LENGTH,** no truncation takes place, but instead "aliasing" occurs, i.e. all the elements of **SEO** are taken into **account,** while the sequence of exponential coefficients **repeats** itself periodically. This implies that taking the inverse **fft** of the fft of a sequence may not return the original sequence or **a** portion of it.

**.. ]-** %

#### **IFFT** (SEQUENCE &OPTIONAL LENGTH) system

Return the complex inverse FFT of a sequence. If the input sequence is real, it is treated as complex with **nero** imaginary part The default value of LENGTH **ia** the **smalles power of** 2 which is greater than or equal to the length of the sequence.

#### IFFT-REAL **(SEQUENCE &OPTIONAL LENGTH)** system

Return the inverse Bft in the form of a real sequence. **SEQUENCE** should **be** a **complex We** quence corresponding to the fft of a real sequence.

#### **DIFT (SEQUENCE &OPTIONAL LENGTH)** system

Return the DFT of a sequence. The default LENGTH is equal to the length of the sequence. Notice that it does't have to **be** a power of 2.

#### **IDFT (SEQUENCE &OPTIONAL LENGTH) System** system

Return the inverse DFT of a sequence. The default LENGTH is equal to the length of the sequence. Notice that it doem't have to **be** a *power* of 2.

#### Utility functions/systems:

#### **SEQ-COS-SINGLE (PERIOD)** system

Return a cosne with the specified period. **The** compute-domain of the **cosne** is equal to a single cycle.

#### **SEQ-SIN-SINGLE (PERIOD)** system

Returns a zine with the specified period. The compute-domain of the zine is equal to **a** single cycle.

#### **SEQ.COMPLEX-EXP-SINGLE** (PERIOD) system alias

Returns a complex exponential with the **specified** period. The compute-domain of the sgnal is equal to **a** single cycle.

#### **SEQ-ROTATE (SEQUENCE AMOUNT)** system aba,

Rotate a sequence to the **left by** specified amount. Equivalently, shift the sequence to the **left** as if it were periodic with period equal to its domain and then grab one period. The output sequence has the same domain as that of **SEQUENCE**.

#### **POWER-OF-2-P (NUM)** *function*

Test if NUM is a power of 2

#### NEXT-POWER-OF-2 (NUM) **implies** the state of the state of the state of the state of the state of the state of the state of the state of the state of the state of the state of the state of the state of the state of the stat

Returns the next power of  $2 > =$  NUM.

#### **SEQ-ALIAS (SEQUENCE DOMAIN &OPTIONAL REPETTION-LENGTH)** system

Return the alissed version of **a** sequence into **a specified** domain. (This function **needs,** fixing to check for invalid inputs. It is not likely to be useful to a ordinary user of the KBSP sys-

#### \* **.35-**

### **3.6 FILE INPUT/OUTPUT**

The following facility has been **designed** to read fran a variety **of** data **file** formats that have

existed (and still exist) on **the** Digital **Signal** frocemiog Group computer.

The old dat format consist **of** a **UNIX** binary **file** with an **ASCII** header, which is a block of

512 bytes with type and size information, as follows:

sO2 **(** for 2-byte integers or ,04 for **4-byte** reals or **c08** for 8-byte complex) dim

12456 (or whatever the number of samples in the *iek is).*

The new **DSPG** dat fonnt uses a directory containing two **files** one **file** ontains the data in

binary form *and* the other is the descriptor **file,** containing type, size and iniscallaneous informa-

tion in **ASCII** form (so that it can **be** viewed easily on the terminal). The **3600** dat format is **very-**

similar.

#### **FILE (FILENAME)** system

#### T'his system creates and returns a sequence from **a** filie. **The file** must be one of the following kinds- **DSPG** old dat format, **DSPG** new dat format, **3600** dat format or **ASCII. FIENAME** must be a host/path specification conforming with the Lisp Machine's conventions for pathnames for different operating systems. **See** [Weinreb] (section on Naming of **Fies).**

#### \* **SEQ-DUMP-TO-FILE (SEQ PATHNAME)** function.

Dump **SEQ** into a **file** specified **by PATHNAME. Only** works for real or complex sequenes. \* The format of the resulting **file** is the **3600** dat file format.

#### \* **3.7** FILTERING

Functions/systems supporting filtering of signals are provided. Note that the filter coeffidents must **be** provided **by** the user (i.e. no filter design is provided). Filter structures currently supported are FIR and IIR filters. More general filters can be created by using the **SYS-ALIAS** fa-

**.3-**

**.37-**

cility and the provided systems as building blocks.

#### FIR (&REST COEFFICIENTS) System

Return a sequence whose value is the impulse response of an FIR filter. For example, if COEFFICIENTS **are** 1 *and* **0.5,** the output of FIR is **a** sequenac with value **1** at time **0 and 0.5** at **time 1.**

#### IIR (&REST **COFICIENTS) stem**

Return a sequence whose value is the impulse response of an IIR filter. For example: (IIR .5) has an impulse response of 1.0, -.5, .25, -.125, ... In general, (IIR c1 c2 ... on) implements the impulse response of the filter

# $\frac{1}{1+c_1z^{-1}+c_2z^{-2}+\cdots c_zz^{-n}}$

#### FIR-FILTER (INPUT FIR-SEQUENCE) **WE also also also alias**

Return the output of the specified FIR filter if INPUT is the input sequence to the filter. The specified filter must be a sequence constructed using FIR.

#### **IIR-FILTER (INPUT IIR-FILTER &OPTIONAL GAIN INITIAL-STATE-ARRAY)**

Sytem

Return the output of the specified IIR filter (scaled by GAIN) if INPUT is the input sequence to the filter. The default GAIN is 1. The INITIAL-STATE-ARRAY, if provided, becomes the initial condition for the IIR filter. Otherwise, the initial conditions are zero.

#### **STATE-SHIFT** (ARRAY **NEW-F[RS-ELEMENT)** function

Shift the array elements to right **by** one and put in **a** new first element in the firat position. This function works by side-effect, i.e. it actually changes its argument ARRAY, and should<br>be used with caution, if at all.

#### IIR-FILTER-FROM-ARRAY

(INPUT ARRAY **&OPTONAL GAIN** INrFAL-SFATE-ARRAY) rytem **aias**

Filter an input sequence with coefficients from the given array. In order to implement the IIR filter described in the documentation of IIR, the array must be  $[c1, c2, ..., cn]$ .

#### **3.8 FUNCTIONS** OPERATING **ON SEQUENCES**

#### **MEAN-OF-SEQ (SEQUENCE &OPTIONAL INTERVAL)**

Return the mean value of a sequence over some interval. The default value **of** INTERVAL **is** the domain of the sequence. The function returns two values, the mean of the real **and** the imaginary part of the sequence, using the Zeta Lisp multiple value mechanism.

#### **SUM-OF-SEQ (SEQUENCE &OPTIONAL INTERVAL)**

Return the **am of** the real **and** imaginary values of **a sequence** ovea sme interval.

### **MEAN-SQUARE-OF-SEQ (SEQUENCE &OPTIONAL INTERVAL)**

Return the mean magnitude squared value of a sequence over some interval, i.e. the sum of the squares of the values over the interval divided by the length of the interval. The default value **of** WNERVAL is the domain of **SEQUENCE.**

#### **VARIANCE-OF-SEQ (SEQUENCE &OPTIONAL INTERVAL)**

Return the variance  $(E(|x|^2) - |E(x)|^2)$  of a sequence over some interval. The default value of INTERVAL is the domain of the sequence.

#### INNR-PRODUCT (X Y)

ø

Return the inner product of the vectors X and Y, represented **by** array..

### **3.9 NORMALIZING A SEOUENCE**

F

 $\frac{1}{\pi}$ 

÷,

Several systems are provided for normalizing a given sequence in different ways. All of these

systems return a normalized version of the input sequence.

#### **SEO-NORMALIZE (SEOUENCE)**

Return the normalized version of SEQUENCE with zero mean and unit variance.

#### PREEMPHASIZE (SEQ &OPTIONAL PREEMPHASIS-FILTER) system alias

Return the preemphasized version of SEQ. The default preemphasis-filter is the one specified by variable \*DEFAULT-PREEMPHASIS-FILTER\*.

#### DEEMPHASIZE (SEQ &OPTIONAL DEEMPHASIS-FILTER)

Return the deemphasized version of SEQ. The default deemphasis-filter is the one specified by variable \*DEFAULT-DEEMPHASIS-FILTER\*.

#### SEQ-UNIT-ENERGY (SEQUENCE)

Return the normalized version of SEQUENCE with sum of squares equal to 1.

#### **SEO-UNIT-AREA (SEOUENCE)**

Return the normalized version of SEQUENCE with unit area, i.e. the sum of values being equal to 1.

### Useful variables:

#### \*DEFAULT-PREEMPHASIS-FILTER\*

Default preemphasis filter. Its default value is (FIR 1.0 -.95). If a different default preemphasis filter is desired, this variable must be set to the desired filter obtained with FIR.

#### \*DEFAULT-DEEMPHASIS-FILTER\*

Default deemphasis filter. Its default value is (IIR -.95).

#### system alias

# variable

variable

# system alias

system alias

system

### 3.10 WINDOW OPERATIONS

#### Windowing operations on sequences:

#### SEO-WINDOW (SEQ WINDOW OFFSET)

#### system alias

system

system alias

system alias

system

system

Grab portion of sequence overlapping with WINDOW when the zero index of the WINDOW is aligned with index OFFSET of SEQ and window the portion using the specified window. The domain of the resulting sequence is identical to the domain of the WINDOW.

#### SEO-GATE (SEQUENCE DOMAIN)

Grab a portion of a sequence. The domain of the resulting sequence is DOMAIN.

#### SEQ-SECTION (SEQUENCE SECTION-INTERVAL)

Grab the portion of SEQUENCE specified by SECTION-INTERVAL and shift it to start at the origin.

#### SECTION (SEQUENCE SECTION-INTERVAL)

Alias for SEQ-SECTION.

#### Window generators:

#### RECTANGULAR (LENGTH & OPTIONAL CENTERED)

A Rectangular window of the specified length. If CENTERED is T (the default), then the window is centered around 0.

#### HAMMING (LENGTH & OPTIONAL CENTERED)

A Hamming window of the specified length. If CENTERED is T, (the default), the Hamming window is centered around zero.

#### **IMPULSE ()**

An impulse at 0.

#### UNIT-STEP ()

A step.

system alias

system

### **4. THE KBSP IMPLEMENTATION.**

#### **4.1 INTRODUCTION**

**7he** KDS? **p.ack** introduced **an** extension to the Lisp **languae** in order to *represenit sys* terns and signals.

Systems are generalized Lisp functions with arguments almost anything, but most typically signals or parameters of signals, and outputs other sgnals.

Signals **are** represnted **by** Isquences. Sequences **are** abstract data types (flavors) induiding vari- **\* 0us** pieces, of information **about** the signal **they** repesent, for example its name, **where** it cam from, how to compute its values and its domain.

The section on sequences as abstract data types explains the implementation of sequences as flavor types The components of a sequence *are explained* and a mummary explanation of the main methods that all sequences are **equpped** with is given. **It** will **be helpful to** the reader if he is famn iliar with the basic philosophy of flavors as described in the corresponding chapter of the Lisp machine manual.

The section on system implementation explains the facilities that are provided so that the reader can define his own systems. Many examples are provided and explained in detail in order \* for the reader to **be** able to read the definitions of **the** current system and write his own. **Some** familiarity with lisp macros **and flavors** will **be** helpful.

The section on array memory management explains the techniques that enable KBSP to make efficient use of the Lisp machine memory. A list of forms that allow the user to have control over \* the amount of array memory **his** program consmames is given. Finally, an example of changing the \* definition of a system to make it more memory efficient without sacrificing **the** clarity **of ode** is **given.** Some familiarity with the concepts of memory management in Lisp, especially **garbage col** lection, and with the concept of hashing will be helpful.

### **4.2 SEQUENCES AS ABSTRACT DATA TYPES**

Ń

The KBSP package provides facilities for the definition of sequences of arbitrary objects, induding sequences of sequences. The ability to *mix flavors* (see [Weinreb]) is used to implement abstract dat type **in a** modular fahion. KBSP **dem** severa *fa types* **for sequence,** which can **be** combined in different way. to implement types mch **as** numeric **quen wd** bequenmes **Of** sequencm. **BASIC-SEQUENCE** implemnts **a** sequence with a domain **and** a buffer for **holding** its values. These values can **be** any **Lisp** objects. **SEQUENCE** is **built** on top of **BASIC-SEQUENCE and adds** to it the ability to plot itself and the ability to have its own property list. **BASIC-NUMERIC-SE OUENCE is** built on top of **BASIC-SEQUENCE** and incudes **extra slots** to **mc**comodate complex sequences. **NUMERIC-SEQUENCE is** built on top of **BASIC-NUMERIC-SEQUENCE** and **SEQUENCE** and indudes operations appropriate to numerical sequences **(e.g.** range).

The badc flavor out of **which** sequences are built **is** the **BASIC-SEQUENCE** flavor. Its *In*stance variables (i.e. the components of the corresponding **abstract** data type) are the following: **BUFFER-DOMAIN: This is** the interval over which the sequence has previously been computed. The corresponding values **arc** stored in BUFFER.

BUFFER: **This** is normally an array containing the values of a part of the sequence (the part that **has** previously been computed).

**DOMAIN:** The interval over which the sequence is nonzero (or non-constant).

**PERIOD:** *The* period of the sequence. **It** is equal to **INF** for **a** non-periodic sequence.

**CACHED?:** When this **is** T, the computed values **of** the sequence **are** cached, i.e. **saved** in BUFFER so that they will not **be** recomputed when needed agin in the future.

The **SEQUENCE** flavor **is** built **from BASIC-SEQUENCE, ORlEC-PLOT-MIXIN** (a **mi-in** that enable. a sequence to plot itself) **and** SI:PROPERTY-LISr-MIXIN (a nixin flavor that implemeats the basic property **list** operations for the individual sequence intances). **The** reader is *re-*

**.:::::-..** . -... **:::::::-::::.. : .: ": .: .:- .-: -::: ::**

**-**

ferred to chapter 2 for an explanation of the concept of building new abstract data types by combining existing ones. In the Zeta Lisp terminology this is called mixing of flavors and it is fully explained in [Weinreb].

The BASIC-NUMERIC-SEQUENCE flavor is built from BASIC-SEQUENCE. It has additional slots IMAGINARY-BUFFER-DOMAIN and IMAGINARY-BUFFER, to accommodate complex-valued sequences.

The NUMERIC-SEQUENCE simply consists of BASIC-NUMERIC-SEQUENCE and SE-**OUENCE.** 

Sequences can be examined using the Lisp "describe" facility. The Lisp form (DESCRIBE OBJ), where OBJ is the name of an object (or a sequence), prints a list of all instance variables of OBJ together with their values. The reader may find it helpful to apply this facility at various points of the example session and verify for himself the caching and uncaching of sequences. SEQ-NAME and SHOWR are other ways to examine sequences.

The above flavors understand a wide variety of messages via methods that are defined for them: predicates for testing values, "fetch" messages that return portions of the data or domains, "set" messages that change the values. When a system is defined, a new flavor type is defined on top of a sequence flavor type (using the mixin facility) with new methods that are specialized for the system. The user has the ability to define many methods, but DOMAIN and FETCH methods are the minimal methods that must be provided so that the new flavor is compatible with the rest of the KBSP package. For example, many KBSP functions and systems expect an object to be able to fetch its values. A sequence is able to fetch its values only if some form of FETCH method has been defined for it.

As explained in the next section, DEFINE-SYS and SYS-ALIAS are extensions to Liso that allow convenient definition of systems with their associated methods. DEFINE-SYS provides a convenient syntax for defining a new sequence type by explicitly providing its basic methods. SYS-ALIAS allows definition of a new sequence by abstractly combining existing systems, namely

43.

The following is a list of most methods associated with the sequence flavors. They are provided here for *reference purposes* only. In terms of the role methods play in the KBSP package, there are three classes of methods:

Methods that **depend** on the particular **sequence** being defined, such as **FETCH,** COMPMrE and DOMAIN. These must be defined separately for each new sequence type. It is possible for COM-**PUTE** (which works over an interval) to rely on FETCH or vice versa. The preferred implementation **depends** on efficiency coniderations and is mubject to **change. The** airrent conventions **are** described in the next section.

Methods that are sequence dependent, but are not necessary for the proper use of the sequence, such as PERIOD, STRUCTURE or ATOMIC-TYPE. Default method definitions provide reasonable anwers, but not always correct.

Methods that perform some function which is universally useful and does not depend on the paricular sequence, such as FIND-COMPUTATION-INTERVALS or FETCH-INTERVAL. These methods use the sequence-specific methods internally and hence they can have a universal definition, which **should** not **be** superseded. T'hese methods could have been defined **as** top-level Lisp functions.

#### \* Methods for **BASIC-SEQUENCE:**

#### **HAS-NO-BUFFERS 0**

Predicate for testing whether buffer is **NIL.**

#### **DECACHE 0**

2

**It** fiees the array used **by** BUFFER for reus. Sets BUFFER **to NIL and** BUFFER-**DOMAIN** to the zero interval.

#### Methods for SEQUENCE:

#### **DOMAIN O**

Returns the nonzero domain of the sequence.

#### **COMPUTE (INTERVAL ARRAY)**

Computes the values of the sequence over the INTERVAL and places them into ARRAY.

#### FETCH (INDEX)

Fetches the value of the sequence at INDEX.

#### **FIND-COMPUTATION-INTERVALS**

#### (OLD-BUFFER-DOMAIN DESIRED-BUFFER-DOMAIN)

Returns the intervals over which the values of the sequence must be actually computed to cover the DESIRED-BUFFER-DOMAIN, if the values over OLD-BUFFER-DOMAIN are already known.

#### FETCH-INTERVAL (INTERVAL & OPTIONAL OUTPUT-ARRAY NEW-CACHED?)

Returns an array containing the values of the sequence over INTERVAL. If OUTPUT-ARRAY is provided, the values are put into it.

#### **PERIOD O**

Returns the period of the sequence.

#### MODIFY-CACHED? (NEW-VALUE)

Sets the value of instance variable CACHED? to the new value and returns the old value.

#### **ATOMIC-TYPE ()**

Returns the type of the elements of the sequence.

#### **STRUCTURE ()**

Returns the type of a sequence, for example whether it is a sequence of numeric sequences or a sequence of numbers.

#### COPY-BUFFER (NEW-BUFFER NEW-BUFFER-DOMAIN)

Copies the contents of instance variable BUFFER into the given NEW-BUFFER over the specified NEW-BUFFER-DOMAIN. Does a reasonable thing if NEW-BUFFER-DOMAIN and the instance variable BUFFER-DOMAIN have a nonempty intersection.

#### SET-BUFFER (NEW-BUFFER NEW-BUFFER-DOMAIN)

Swaps the contents of instance variables BUFFER and BUFFER-DOMAIN with those of NEW-BUFFER and NEW-BUFFER-DOMAIN respectively.

#### Methods for **BASIC-NUMERIC-SEQUENCE:**

#### **HAS-NO-BUFFERS 0**

Predicate for testing whether sequence has at least one buffer (real or imaginary)

#### **DECACHE**  $\theta$

It zeroes both the real and the imaginary part and returns the corresponding arrays to public use.

#### Methods for **NUMERIC-SEQUENCE.**

#### COPY-IMAGINARY-BUFFER (NEW-BUFFER **NEW-BUFFER-DOMAIN)**

Does the same thing as COPY-BUFFER of **SEQUENCE** but for the imaginary part of a numeric sequence.

#### COPY-COMPLEX-BUFFERS

#### (NEW-REAL-BUFFER **NEW-IMAG-BUFFER NEW-BUFFER-DOMAIN)**

Does the same thing as COPY-BUFFER of **SEOUENCE** but for both the real and the imaginary part of a numeric sequence.

#### **SET-IMAGINARY-BUFFER** (NEW-BUFFER **NEW-BUFFER-DOMAIN)**

#### **SET-COMPLEX-BUFFERS**

(NEW-REAL-BUFFER **NEW-IMAG-BUFFER NEW-BUFFER-DOMAIN)**

# FETCII-IMAGINARY4INTERVAL (INTERVAL **&OMrONAL** OUrPUr-ARRAY **NEW-CACHED?)** FETCH-COMPLEX-INTERVAL (INTERVAL &OPTIONAL OUrPUr-ARRAY **NEW-CACHED?)**

### **RANGE (&OPTIONAL** INTERVAL)

Returns the range of the sequene over the specified interval. **If** no interval is **specified,** a default domain is used. For complex sequences, the limits of a square that represents the range in the complex plane is returned.

#### **IMAGINARY-RANGE (&OPTIONAL INTERVAL)**

Returns the range of the imaginary part of the sequence over the specified interval. **If** no interval is specified, a default domain is wsed.

### COMPUTE-IMAGINARY (INTERVAL ARRAY)

**The** default compute method for the imaginary part of numeric sequenes.

#### **4.3 SYSTEM IMPLEMENTATION**

Systems in the KBSP package implement mathematical systems, *i.e.* entities which generate **"gnals** based on some input signals and/or parameters. Systems present a Lisp function interface to the top-level user. They accept the *lambda list* keywords that Lisp functions accept (see [Weinreb] and they generate an output sequence in a side-effect-free manner (i.e. the system arguments **are** not modified as a result of calling the system).

At the implementation level, a **basic** feature of **systems** is *lazy or delayed evaluation: The* **ef**fect of calling a system is not computation of values of the output sequence, but **just** creation of the **necesary** machinery for doing so, namely generation of **Lisp code** that can produce the numeric values of the output sequence.

Another **basic** feature is that a new flavor type is generated for each system. **The** new flavor type is basically a numeric sequence with extra methods that **are** particular to the corresponding system like the *compute or domain methods*, which implement the computation of values in a sys**tem** dependent manner. Calling a system generates Lisp code that defines this new flavor **and** creates an instance of the flavor type which implements the output sequence according to the argumeats of the system call. **All** sequences generated as **a** result of the **call** of **a** system, i.e. all **se**quences that are instances of the flavor type associated with a system, are "ren embered" by the sys**tern** in a hashing table in the system's property list. **Thus** repeating the call **(HAMMING 32)** twice does not create two objects, but one. Also an unnamed sequence is not inaccessible as an unnamed general object. **A** property **assigned** to a sequence **usig** the special **FITPROP** version for **me**quences, called SEO-PUTPROP, is not attached to the name of the object, but to the actual **object** itself. *The* buffers of the output sequence that hold its numerical values are generally empty **im**mediately after its creation. **They get filled** with some of the sequence's values **as a result of a** fetch-interval or plot request.

**.** *'* - **A4t2 . t..** .. **-..** - . . . .. . .

. **.** .. . : . **.** -. . **.- .K,.** 

**(a) DEFINE-SYS**

-47-

**DEFINE-SYS** is a **macro** provided for the definition of new **systems.** In Lisp, the macro **fad/l**ity is an orderly way of generating lisp code. **DEFINE-SYS** provides a mechanisn for **defining** new **systems** in a concise manner. **A** DEFINE-SYS expands to **full** lisp code performing a variety of tasks related to the generation and maintenance of the output sequence.

Let us first examine what the arguments **of** DEFINE-SYS *are* and **how** they expand into lisp code in the context of an example:

### **DEFINE-SYS (SYSTEM-NAME PARAMETERS FLAVOR-TYPE-LIST FORMS)**

**The** example that will **be** analyzed here is the definition of a system that generates a Hamming window of specified length. **The** reader **should** attempt **to** understand this definition while reading the explanation that follows.

**(DEFINE-SYS HAMMING (LENGTH &OFIONAL (CENTERED 7)) (NUMIERIC-SEQUENCE) "A** Hamming window" (COMPUTE (INTERVAL OUTPUT-ARRAY) (LOOP FOR **SAMPLE-INDEX** FROM (SrART INTERVAL) BELOW **(SEND** INTERVAL) FOR ARRAY-INDEX FROM **0** WITH OFFSET **= (IF CENTERED** *0 (// LEWITH* 2)) DO (SETF (AREF OUTPUT-ARRAY ARRAY-INDEX) **(+** .54 **(-** .46 **(COS** *(II* **("** 2.0 *P•* **(- SAMPLE-INDEX** OFFSET)) **(1- LENGTH)))))))) (DOMAIN (IF CENTERED** (INTERVAL **(MINUS (/ LENGTH** 2)) **(+ LENGTH (MINUS (// LENGTH** 2)))) (INTERVAL **0 LENGTH))))**

**SYSTEM-NAME** is the name of the system. **In** the context of the example, *this* corresponds **to HAMMING.**

PARAMETERS are the arguments to the system, typically signal parameters, if the system generates a signal from its parameters, or one or more sequences, if the system operates on **se**quences **(like** adding or multiplying two sequences). In the Hamming example, the arguments **are** two: **LENGTH,** which is the **length** of the window, and an optional argument (note here that the Zeta Lisp function keywords **apply** to **DEFINE-SYS** well) CENTERED, which determines whether the window will **be** centered around **0** or whether it **will** start at **0. The** default **value** of

**'.7.." ".%" -**

**- - - -- -.** - **- - -**

**CENTERED** is T, i.e. the window is centered around 0.

The output sequence of a system is a flavor of a type particular to the system. The output flavor type is obtained by a flavor definition, which is one of the things included in the expansion of DEFINE-SYS. FLAVOR-TYPE-LIST is a list of flavor types to be combined into the output flavor. In the tHmming example, **there is** *only* one flavor in the flavor-type-flit, **NUMERIC-**SEQUENCE. This is the flavor type of the window which the system generates.

FORMS is a list of forms which expand into method definitions for the output flavor. These. **A** methods are particular to the defined sysa and typically **specify** how the output values should **be** computed, and how the domain of the output sequence is found. These forms are required for the sequence to be any useful. Compute forms may compute over an interval (COMPUTE) or at a \* angle index **(FETCH). COMPUTE** forms are fsiser, because they operate on blocks of data, **but** they require the *user* **to** write a loop of array operations. **FETCH** form **are** much slower, because they perform a function call per index, but are easier to write.

In the current implementation, the COMPUTE form is required, while the FETCH message is reduced to a COMPUTE message over an interval of length one, unless it has been defined otherwise. This may change in future implementations.

**T'he COMPUE** form **by** convention always takes two arguments, INTERVAL and OUTPUT-ARRAY. INTERVAL is the interval over which the values are **to be** computed and OUTPUT-ARRAY receives the computed values. LOOP is a Zeta Lisp iteration construct similar to a **DO** or a FOR loop, but more **general** and powerful (Weinreb]. **The compute** form expands into a COMPUTE method definition for the output flavor (refer to the section on sequences for more explanation). The compute message will be sent to the output flavor when its values are requested, typically by PLOT or FETCH-INTERVAL. The senders of the message will provide values for the two arguments of the method. In the example, die compurte form computes **the** values over the interval by applying the mathematical formula for the Hamming window. The domain form always takes no arguments and expands into a **DOMAIN** method definition. In the

example, the domain computation depends on whether the window is centered or **not.**

A form called INIT-FORMS with no arguments is *the init form*. The init form expands into an after-init method definition. This means that the corresponding message is automatically sent immediately after the creation **of** a flavor instance **and** pedorms, initaliuation tuks. INIT-FORMS are not required and in the example of Hamming window they have not been used.

in summary, the required compute form **are:**

COMPUTE, if the output sequence is real,

COMPUTE and COMPUTE-IMAGINARY or COMPUTE-COMPLEX, if the output sequence is complex.

**DOMAIN**, in all cases.

Some of **the** optional ones with default definitions (refer to the secton on sequences for these) are:

**RANGE (&OPTIONAL** INTERVAL) **IMAGINARY-RANGE (&OPTIONAL** INTERVAL) ATOMIC-TYPE **0** PLOT-RANGE **0-** FETCH **(INDEX)** FETCH-IMAGINARY **(INDEX) FETCH-COMPLEX (INDEX)** PERIOD **0 INIT-FORMS ()** (default is nil)

As mentioned before, the format of the compute and domain forms is not arbitrary but depends on the conventions that other parts of the KBSP system follow. For example, the compute form takes two *arguments* because this is how the PLOT or FETCH-INTERVAL function will **lend** the correspondng message.

Another simple example is the definition of SEQ-SHIFT:

**(DEFINE-SYS** SEQ-SHIFT **(SEQUENCE SHEFI) (NUMERIC-SEQUENCE)** "Shift the input sequence to the left by SHIFT so that index SHIFT of the input sequence corresponds to index 0 of the output sequence" **(COMPUTE** (INTERVAL OUTPUT-ARRAY) (FETCH-INTERVAL **SEQUENCE** (INTERVAL-DElAY INTERVAL **SHIFT)** OUTPUT-ARRAY **CACHED?))** (COMPUTE-IMAGINARY (IN'TERVAL OUTPUT-ARRAY) (FETCH-IMAGINARY-IN'TERVAL **SEQUENCE** (IN'TERVAL-DELAY INTERVAL SHIFT) OUTPUT-ARRAY **CACHED?))**

**2S**

The second major way of defining new systems is using SYS-ALIAS. This is another macro that allows definition of a new system by combining existing systems in an abstract way, i.e. without the need to access the internal representation of the input arguments.

### SYS-ALIAS (SYSTEM-NAME PARAMETERS BODY)

**Property** 

BODY must be of the form (EQUIVALENT-EXPRESSION . METHODS). Equivalentexpression is a lisp expression built on existing systems and/or Lisp. A simple example of the use of SYS-ALIAS is the definition of SEO-SECTION:

#### (SYS-ALIAS SEQ-SECTION (SEQUENCE SECTION-INTERVAL) **(SEO-SHIFT** (SEO-GATE SEOUENCE SECTION-INTERVAL) (\$START SECTION-INTERVAL)))

In this definition, METHODS is equal to nil, i.e. no extra methods have been defined for its output sequence on top of the default ones for its type. doesn't exist. The equivalent expression grabs a portion of the sequence corresponding to the section interval and shifts it so that it starts at the origin. Notice that there was no need to think about the values of the input sequence in this definition. The input sequence was treated as an abstract entity and its internal representation was not accessed at all. The definition (ignoring the Liso syntax) reflects the abstract way of thinking about this operation. SYS-ALIAS is the simplest way of writing new systems. It uses only the abstract notion of a sequence, in contrast with DEFINE-SYS, which in general needs to access the internal sequence representation through array operations. Most systems that the user might ever need can be written (if inefficiently) as system aliases. In many cases, however, system aliases are very inefficient in their usage of space (and time), and it is necessary to rewrite the system alias definition using DEFINE-SYS. Consider another example of SYS-ALIAS, the system that computes the periodogram of a sequence:

(SYS-ALIAS PERIODOGRAM (SEQ BLOCK-SIZE STARTING-POINT BLOCK-OFFSET NUMBER-OF-BLOCKS & OPTIONAL (FFT-LENGTH 2048)) "Get the periodogram of a sequence. Return its log magnitude over the positive frequencies only. Cached version - all intermediate seqs are saved" (LOOP FOR INDEX FROM 0 TO (- NUMBER-OF-BLOCKS 1) COLLECT (SEQ-MAG-SQUARE **FFT** 

(SEQ-WINDOW SEQ (HAMMING BLOCK-SIZE)

-52-

#### (+ STARTING-POINT (\* BLOCK-OFFSET INDEX))) (NEXT-POWER-OF-2 FFT-LENGTH))) **INTO SEQ-LIST** FINALLY (RETURN (LOG-MAG (APPLY 'SEQ-ADD SEQ-LIST) (INTERVAL 0 (1+ (// (NEXT-POWER-OF-2 FFT-LENGTH) 2)))))))

In this definition, each intermediate FFT result, each windowed result and each magnitude squared result is cached. If a large number of periodograms, each with a large number of blocks is taken, then considerable memory may be unnecessarily consumed. In this case it is possible to perform the same computations but uncached. This could mean that after each periodogram, all intermediate results are flushed, so that the arrays they occupy are returned to the pool of free arrays for reuse by the rest periodogram computations. One way to achieve this by systematically converting a SYS-ALIAS into a DEFINE-SYS is shown in the section on array memory management.

### **4.4 ARRAY MEMORY MANAGEMENT**

Signal processing consumes lots of memory space very quickly if the memory space is not remd, especially when the procemang involves **long** waveforms. In conventional computer environ. meats, array storap is allocated **by** *mean* of array dedaratiom. **If** the array declarations require more than the available computer (core) memory, then **a** compiler error is ugnalled **in** this **case,** the user must take care of the storage problem manually, meaning that he must configure his program in such a way that only a **smnall** part of the data resides in core memory **at** any given instant, while the rest is on **a** manstorage medium, and also in such a way that arrays **are** reuable. in more advanced **systems** which have virtual memory management, arry declarations that exceed the available core memory are not errors **became** the operating system takes care so that **only a an** part of the data is in core. If a request for a piece of data not in core is issued, the operating system knows how to find it on mass storage and swaps it with another piece in core. Using a virtual memory system is not without a price: prograrm that do not aces data sequentially winl camse the computer to spend mos **of his** time swapping data in and out of core.

Storage in the Lisp language is based on an entirely different concept of memory managemeat. Memory is not allocated explicitly, but implicitly **by** the Lisp system, *and* in a less structured way than in conventional computer environments: memory is allocated automatically when needed and it is freed when it is not accessible any more ("not accessible" means that there is no name or pointer for a chunk of memory, in which case there is no way to reach it). For example, performing a side-effect-free operation on a data structure returns a nameless modified **copy** of the data structure. **If** a name is **amigned** upon creation of the **copy,** then the name provides a way to **access** the modified version. **IU** the **user does not** want the old version any more, **he** will give its naue to the modified data structure. Then the storage the old version occupies is no longer accssble **be**camse it became unnamed and it will **be** garbage-coliected sooner or later.

**In** fact, when one *cosiders arrays* on the Lisp machine, the mebecomes **slightly** more complicated. The Lisp machine memory has distinct regions of prespecified sizes for storing arrays

-54-

and lists. These two regions are garbage collected separately.

The KBSP system cannot rely on the Limp garbage collection, because arrays are consumed *and* freed at **a** rawe much higher than what **dhe** grbage collector could accounodate. **Thus** the **need** for some array management scheme was needed, which would provide a simple and easy-to-use mechanism for alleviating the memory management problem on one hand and avoiding repeating the same computation on the other.

The solution chosen is the *following:*

**のことには、それには、このことになる。** 

E

Sequences are going to be cached by default. This means that if a sequence is created and at **somne** point its values **over sme** interval **awe** neddand computed, theme values will **be** saved in a buffer (wray) so that they are readily available **if** they are needed agin in the *future.* Moreover, if the values over another interval with non-empty intersection with the first interval are needed, the KDSP system will compute only the unknown values. Buffering **as** contiguous, i.e. **alting** for the values over an interval which does not intersect with the interval already cached will cause compu-\* tation and buffering of all values between the two intervals **as** well. This design decision may change in the **future.** Buffering solves the problem of repeating the same computation if the values are necessary. Since buffering happens by itself, the user does not need to explicitly save away computed values that **he** may **need** in the future.

However, uncontrolled buffering entails a danger, in cases when lots of intermediate sequences are generated. That this is not an exotic case can be seen by considering a periodogram computation. Amirne that **a ingle** periodogram is **to be** computed, with FFT length equal to 204 points (1 Hz resolution if the sampling rate is 2048 Hz) and with total number of blocks equal to 128 (a reasnabl number **if** the signal-to-noise ratio is low but the **signal** fairly stationary). As**same** that this omputation is going to **be** repeated **10** times. With omplecte buffering, eveny intermediate FFT will be cached, as well as every magnitude-squared operation. This means that the total memory consumed will be of the order of 25 Megabytes.

**2-2-**

**in DEFUJE-SYS** the concept **of** "local arrays" was **applied:** the COMPLTFE forms provide **I** array(s), whosm scape is *local* to the forn **and they** are used **far hoaking** andlor returning results. These arrays are distinct from the arrays which serve as buffers of sequence values and are permanently attached to the sequences themselves. The progiamner of a DEFINESY **has** the choice \* to perform put of the computation abstractly, i.e. **by** combining systems, or concretely, i.e. **by** fetching the values of the sequences into local arrays and then operating on the arrays. In contrast, a SYS-ALIAS allows only abstract combinations of systems.

 $\frac{1}{2}$  $\blacksquare$ 

Ľ

þ,

s When systems **wre** combined abstractly, memory usne may **be excssve. One** solution would **be** to open all sequences up, put their values into local array. and **operate** on them. This **would** \* violate the abstraction principle and ail the convenience, ease and safety of programming that **it** offens.

Another solution that **ai** offered **by** the KBSP package **is** to to allowing the ser to control the uncaching of buffer array.. Freed buffer arrays do not go back to the **Lisp** region of memory for array. but they become permanent property of the KBSP system. The KBSP system saves all freed arrays in a hashing table, in which free arrays are keyed by size. When a new buffer array is reqluested, the KBSP system first looks at the hashing table to see if there are **any** free array. **of** this size. If there are, it grabs one of them and uses it. If not, a new array of the required size is made, which mens that this memory can never go **back** to the Lisp region for arrays again. **If** it becomes part of a cached sequence, it will store its data, if it is freed, it goes into the hashing table for reuse.

**T7his** storage **discipline** is fairly aimple to implement and it can offer solution **of** the storag management problems in **mast** cam **In** the periodogram example, if the computations inside **a** aingle periodogram are cached, but after a periodogram is completed, all newly cached sequences are flushed, the total storage counmed will **be** only one tenth of what it was before and it will have **been** reuised nine times. After all **10** periodograns are completed, this memory will **be** part of the hashing table of free arrys for further reus. **Cowe** in which this sceewould **be** inadequate

might **be:** (a). if the intermediate **cached** computations chew **up a8** the available **space** or **(b).** if the user allocates many large arrays of many odd sizes, in which case all array space will be partitioned into **many** odd **isa and** when **a** new odd **ise naieeded,** it will not **be possble** to allocate it. Given that the array space is limited, but large, and given that in signal processing, the case of **many** odd siaisummasl, **both** othe **above** te **nd** to **be** rather rare.

#### FORMS FOR ARRAY MEMORY **MANAGEMENT**

A number of facilities has been provided to give the user control over the way his sequences are cached and uncached. User-level facilities consist of LET-like macro forms that have certain effects on the buffering properties of the code they enclose (see [Weinreb] for the definition of LET).

#### WITH-UNCACHING (BODY) **macro**

こんとんどう にゅうしょう いんこう

į

This form executes the body and before it terminates, it flushes all the sequences newly cached inside the body. Flushing a sequence does not mean destroying it but simply freeing the buffer containing its data. This of course means that if this data is needed again, it must **be** recomputedL **A** minor disadvantage of **MMin** the WrM-UNCACHNG form **is** that the result must be passed out of it via an array. Passing the result out with a sequence is not possible, because all sequences are flushed before exiting the body. This implies that WITH-**UNCACHD40** cannot **be** combined with **a SYS-ALIAS** deflnition. However, a **SYS-ALIAS** can **be** trivially converted to **a** DEFUIE-SYS with uncached intermediate resus **as** it is **ex**plained in section 4.3.

#### \* **\*SIJOW-SEQUENCE.FLUSH\*** variable

If T, a message is printed every time a sequence is flushed. Defaults to NIL.

### \*SHOW-FREE-USER-ARRAYS\* Variable

If T, a message is printed every time an array is freed and added to the hash table of free arrays. Defaults to **NIL.**

#### **FLUSH-NEWLY-CACHED-SEQUENCES () button function**

Flush all newly cached sequences in the current context. It flushes all sequences in the list **"NEWLY-CACHED-sEQUCES.** This function is iued inde other maco form,. such

#### -57-

as WITH-UNCACHING, which take care so that "NEWLY-CACHED-SEQUENCES" contains the right sequences.

**\*IISER-ARRAYS\*** 

### The list of user arrays.

#### ALLOC-USER-ARRAY (LENGTH)

במה התחברות הרומית והכיוון היום היא היא היא היא

Allocate an array and record it on "USER-ARRAYS".

#### **DEALLOC-USER-ARRAYS ()**

Free all user arrays, i.e. these that are members of the "USER-ARRAYS" list.

#### LET-SEQ-ARRAY (LET-FORMS BODY)

Executes body with LET-FORMS bound as in a normal LET. Flush all user arrays after termination of BODY.

#### WITH-SEQ-ARRAY ((ARRAY-NAME SEQ INTERVAL) BODY)

Execute BODY with ARRAY-NAME bound to (FETCH-INTERVAL SEO INTERVAL). Flush all user arrays at the end.

#### WITH-IMAGINARY-SEQ-ARRAY ((ARRAY-NAME SEQ INTERVAL) BODY)

macro

macro

Execute BODY with ARRAY-NAME bound to (FETCH-IMAGINARY-INTERVAL SEO INTERVAL). Flush all user arrays in the end.

#### WITH-COMPLEX-SEO-ARRAY

((REAL-ARRAY-NAME IMAG-ARRAY-NAME SEQ INTERVAL) BODY)

macro

Execute BODY with REAL-ARRAY-NAME bound to (FETCH-INTERVAL SEO INTER-VAL) and IMAG-ARRAY-NAME bound to (FETCH-IMAGINARY-INTERVAL SEO IN-TERVAL). Free all user (local) arrays in the end.

#### WITH-UNCACHED-SEQ-ARRAY ((ARRAY-NAME SEQ INTERVAL) BODY)

macro

Execute BODY with ARRAY-NAME bound to (FETCH-UNCACHED-INTERVAL SEO INTERVAL). Free all user (local) arrays in the end.

### WITH-UNCACHED-IMAGINARY-SEQ-ARRAY

### ((ARRAY-NAME SEQ INTERVAL) BODY)

macro

macro

Execute BODY with ARRAY-NAME bound to (FETCH-UNCACHED-IMAGINARY-INTERVAL SEQ INTERVAL). Free all user arrays in the end.

#### **WITH-UNCACHED-COMPLEX-SEO-ARRAY**

((REAL-ARRAY-NAME IMAG-ARRAY-NAME SEQ INTERVAL) BODY)

Execute BODY with REAL-ARRAY-NAME bound to (FETCH-UNCACHED-INTERVAL SEQ INTERVAL) and with IMAG-ARRAY-NAME bound to (FETCH-

macro

function

variable

function

UNCACHED-IMAGINARY-INTERVAL SEQ INTERVAL). Free all user arrays in the end.

#### **\*NEWLY-CACHED-SEQUENCES\* but also a variable of the variable of the variable of the variable of the variable of the variable of the variable of the variable of the variable of the variable of the variable of the variabl**

List of newly cached sequences.

#### \*SHOW-ALLWC-ARAYO variable

If T, prints a message every time an array is allocated. Defaults to NIL.

\*SHOW-DEALLOC-ARRAY\* variable<br>If T. prints a message every time an array is freed. Defaults to NIL.

#### ARRAY.HASH-TABLE constant

**I'he** hash table for storing *and* retrieving all free array.

MAKE-INDIRECT-ARRAY (ARRAY ARRAY-INTERVAL DESIRED-INTERVAL)

Returns an indirect array which overlays the DESIRED-INIFRVAL in ARRAY.

#### \* AALO-ARRAY **(SIE)** function

Get an array of SIZE from the internal pool of free arrays, if there exists one, otherwise make a new one.

#### DEALLOC-ARRAY (ARRAY) **function** function

Put an array into the array hash table, the internal pool of free arrays, for reuse. If array is indirect, put back the thing pointed to. (refer to the Lisp machine manual section on indirect arrays).

### \*BFR (SEQ) **system**

Ц,

**The Second State** 

This form caiue all fetch request to **SEQ** to **be cached** and **panes** them on. The intended use of this form is with sequences which are results of expensive computations inside a form which causes computations to be uncached, like WITH-UNCACHING. If the results of these expensive computations are passed through BFR, they become cached.

As mentioned in the section on system implementation, a potential problem with SYS-

ALIAS is that its use may cause memory problems. The possibility of performing uncached computations was suggested. Using the forms described in this section, there are many ways to cause this to happen. One systematic way, which converts a SYS-ALIAS into a DEFINE-SYS with minimal changes is shown here by an example: the periodogram definition presented in the section on system implementation is converted into one that flushes all intermediate results after completion of the computation of the periodogram.

**\*96 -5** 

function

### (DEFINE-SYS PERIODOGRAM-MAG (SEQ BLOCK-SIZE STARTING-POINT BLOCK-OFFSET NUMBER-OF-BLOCKS & OPTIONAL (FFT-LENGTH 2048)) (NUMERIC-SEQUENCE)

"Get the periodogram of a sequence. Return its magnitude over the positive frequencies only. Uncached version - all intermediate seqs are flushed"

(COMPUTE (INTERVAL OUTPUT-ARRAY) (WITH-UNCACHING (LOOP FOR INDEX FROM 0 TO (- NUMBER-OF-BLOCKS 1) COLLECT (SEQ-MAG-SQUARE **CFT** (SEQ-WINDOW SEQ (HAMMING BLOCK-SIZE) (+ STARTING-POINT (\* BLOCK-OFFSET INDEX))) (NEXT-POWER-OF-2 FFT-LENGTH))) **INTO SEO-LIST** FINALLY (FETCH-INTERVAL (SEQ-GATE (APPLY 'SEQ-ADD SEQ-LIST) (INTERVAL 0 (// (NEXT-POWER-OF-2 FFT-LENGTH) 2))) INTERVAL OUTPUT-ARRAY))) (DOMAIN () (INTERVAL 0 (// (NEXT-POWER-OF-2 FFT-LENGTH) 2))))

The changes made to the SYS-ALIAS periodogram definition are the following:

First, the whole computation was changed to a compute form and was enclosed within a WTTH-UNCACHING. This causes all sequences that are cached inside this form to be flushed in the end.

Second, since there is no way to pass a result out of the WITH-UNCACHING using a sequence

(i.e. the abstract notion), the result must be passed out by placing it into the OUTPUT-ARRAY.

So the RETURN form of the loop expression is changed into a FETCH-INTERVAL, which

places the numerical result into OUTPUT-ARRAY.

Third, the domain of the output sequence must be specified using the domain form and an explicit calculation.

### **S. THE** KBSP GRAPHICS **FACILITIES**

**The** KBSP graphics system is based on the Lisp machime window sysemn. Accrding to the philosophy of the window system, window are jus flavor instances. **By** mixing together a aet **of** basic window flavor definitions a wide range of capabilities can be obtained. Usually, the existing basic windows are sufficient for most applications. The KBSP graphics window is one of the basic windows and is defined by the KBSP package to have properties that are suitable for plotting waveforms. The KBSP graphics window is mouse sensitive. This means that dicking the mouse on it can have interesting and useful effects.

At the *wet's* level two Lisp functions enable plotting of **objects** on KDSP graphics windows:

#### PLOT (OBJECT &OPTIONAL WINDOW **DOMAIN RANGE)**

OBJECT is the object to be plotted. WINDOW is the KBSP graphics window that will show the plot. **Uf** the argument is not provided, the oldent KBSP exposed window will **be used.** If WINDOW is nil, the system will prompt the user for a window to use **by left** dicking the mouw on it. **DOMAIN** is the domain of the object **to be** plotted. If not given, a reasonable default value will **be** used, depending on the kind of the object. **RANGE** is the vertical rangeof the plot. If not given, it will be adjusted so that the plot fits in the graphics window with a small margin. If OBJECT is a complex sequence, then the KBSP window is split into two horizonital panes, one for the real and the other for the imaginary part of the complex sequence.

#### OVERLAY-PLOT (OBJECT **&OPTIONAL** WINDOW **DOMAIN)**

This is similar to plot except that it produces an overlay plot (it does not erase the window it is plotting on and it uses the vertical range of the previous plot).

An interesting feature of the KBSP graphics window is its mouse senstivity. Accrding to

where the mouse points, two kinds of facilities are available, *and* the documentation strip **at** the

bottom of the Lisp machine screen summarizes **them.**

**Uf** the moms points **at a** KBSP graphics window label:

Clicking left once (Li) calls the funiction SHOWR on the plotted **object** and the result is plotted on

the KBSP Lisp Listener.

**aicing left** twice (1.) gives **a** short description of the KBSP graphics window.

Clicking right once (R1) replots the object after an argument is provided (notice that the KBSP Lisp Listener cursor blips much faster that before waiting for the argument to be typed). If the argument is **a** number, the **object** is replotted entered around this number. **If** the argument **is** an *in*terval, the object is plotted over the interval.

*If the mouse* **points** anywhere else *insde* **a** KMS *graphics* window except at its **label:**

Clicking **left** once (Li) marks the current position of the mouse cursor *and* **shows the** coordinates **Of the** CDrresonding **Plot** POin **In** the uppe **label** pane of the crreponding KBSP graphicz window. This feature is useful for reading values off **a** plot.

Clicking **left** twice (12) dears the **mark.**

计程序

**RESERVANCE** 

E

From the implementation viewpoint, the picture is as follows:

The **PLOT** function *first* finds **an** appropriate KBSP graphics window to use, either **by** asking the user or by grabbing the oldest exposed KBSP window. Then it checks its argument for acceptability. In general, the object tobe plotted must have its own plotting method or function, unessit is a sequence. In the first case, the private plotting method or function is called. In the case of a sequence, the KBSP graphics window is configured appropriately (i.e. the previous plot is erased, the labels are drawn indluding various piecas of information, such **as** the name of the sequence, its plotted domain and its range of values) and finally the plotting is done and the window is exposed (iLe. shown on the *wreen.* **An** unexposed window does not appear on the screen). The work of plotting consists of a lot of bookkeeping operations and is shared between the object and the KBSP graphics window. **The ability** of a sequence to handle these bookeeping operations is derived **from** a flavor mixin, called OBJECT-PLOT-MIXIN, which is included in the sequence flavor definition.

**BIBLIOGRAPHY** 

**PARTIES AND DESCRIPTION** 

 $\bullet$ 

F

Allen, Elizabeth: "YAPS: Yet Another Production System", AAAI 1983, pp. 5-7.

Backus, John: "Can Programming be Liberated from the von Neumann Style? A Functional Style and Its Algebra of Programs", Communications of the ACM, August 1978, Vol.  $21 - 8$ .

Barstow, Shrobe and Sandewall: Interactive Programming, McGraw-Hill, 1984 (chapters 1, 3 and  $25$ ).

Byte Magazine: Special issue on Smalltalk, August 1981.

- Kopec, Gary: The Representation of Discrete-time Signals and Systems in Programs, Ph.D. Thesis, M.I.T., May 1980.
- Liskov, Snyder, Atkinson, Schaffert: "Abstraction Mechanisms in CLU", Communications of the ACM, August 1977, Vol. 20-8.

McCarthy and Levin: Lisp 1.5 Programmer's Manual, MIT Press, 1965.

Oppenheim, A. V. and R. Schafer: Digital Signal Processing, Prentice Hall, 1975.

Ritchie and Thompson: "The UNIX Time Sharing System", Communications of the ACM, July 1974, Vol. 17-7.

Steele and Sussman: "Design of a LISP-based Microprocessor", Communications of the ACM, November 1980, Vol. 23-11.

Weinreb, Moon and Stallman: Lisp Machine Manual, Fifth Edition, January 1983, M.I.T. A.I. Lab Publication.

Winston and Horn: Lisp, Addison-Wesley 1981 (chapters 18 and 22).

-63-

# $-64-$

Э.

# INDEX

### VARIABLES

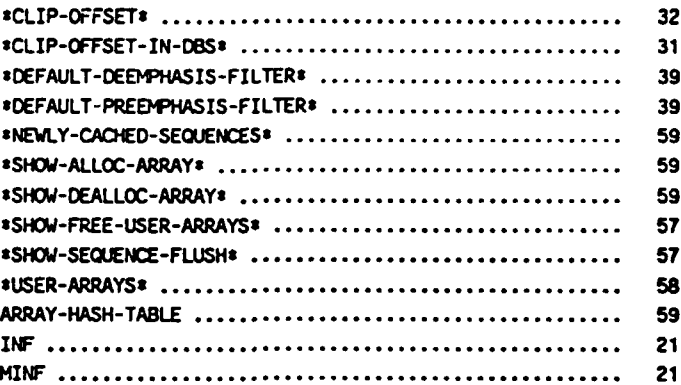

### **FUNCTIONS**

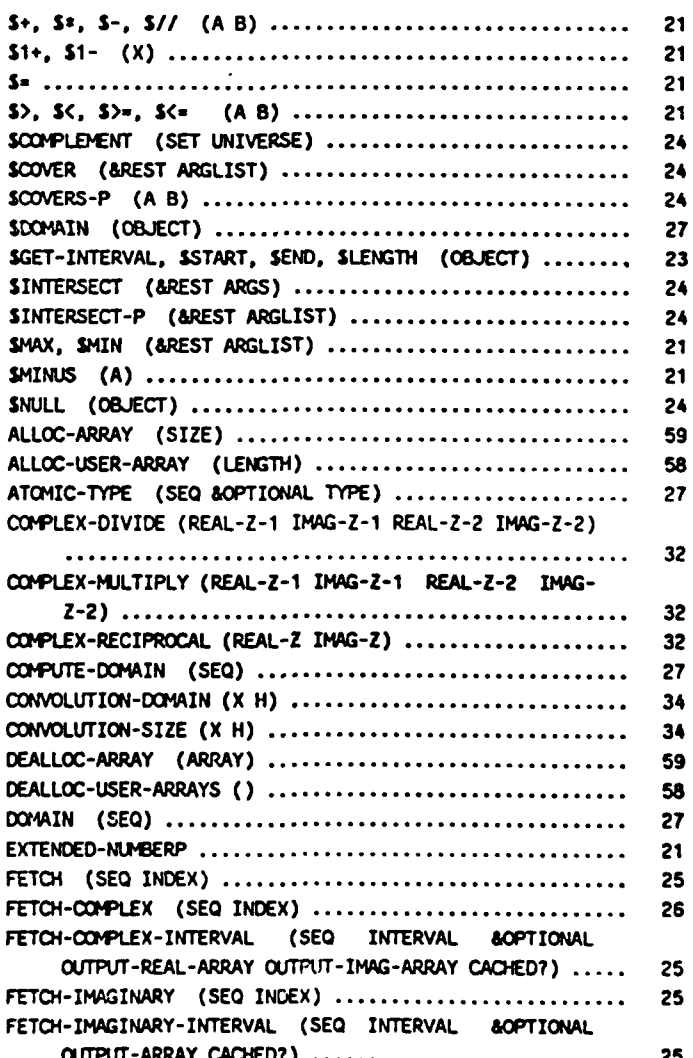
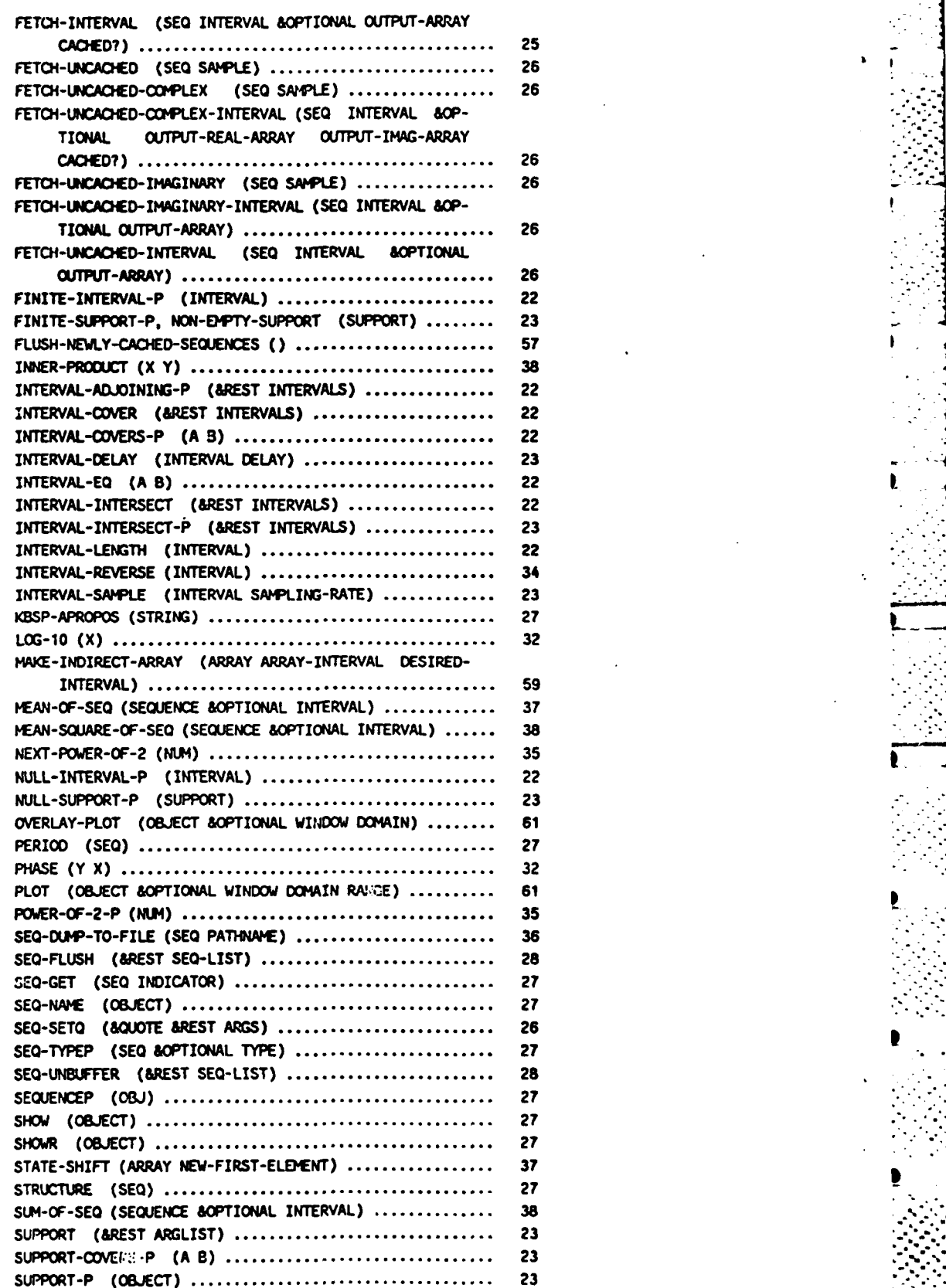

לקוק.<br>לולמתו לאתו היה היא היתוקיקולה המושל מהלכולות הקדמות הקדמות היה היה היא את היה היה היה היה היה היה היה היה היה

p

**-65-**

## **SYS-FLUSH (&QUOTE** SYSTEM) **...............** <sup>28</sup> **UNNAWE (SED) .....................** <sup>26</sup> VARIANCE-cF-SEQ **(SEQUENCE &OPTIONAL** INTERVAL) **......... 38**

p

## **SYSTEMS**

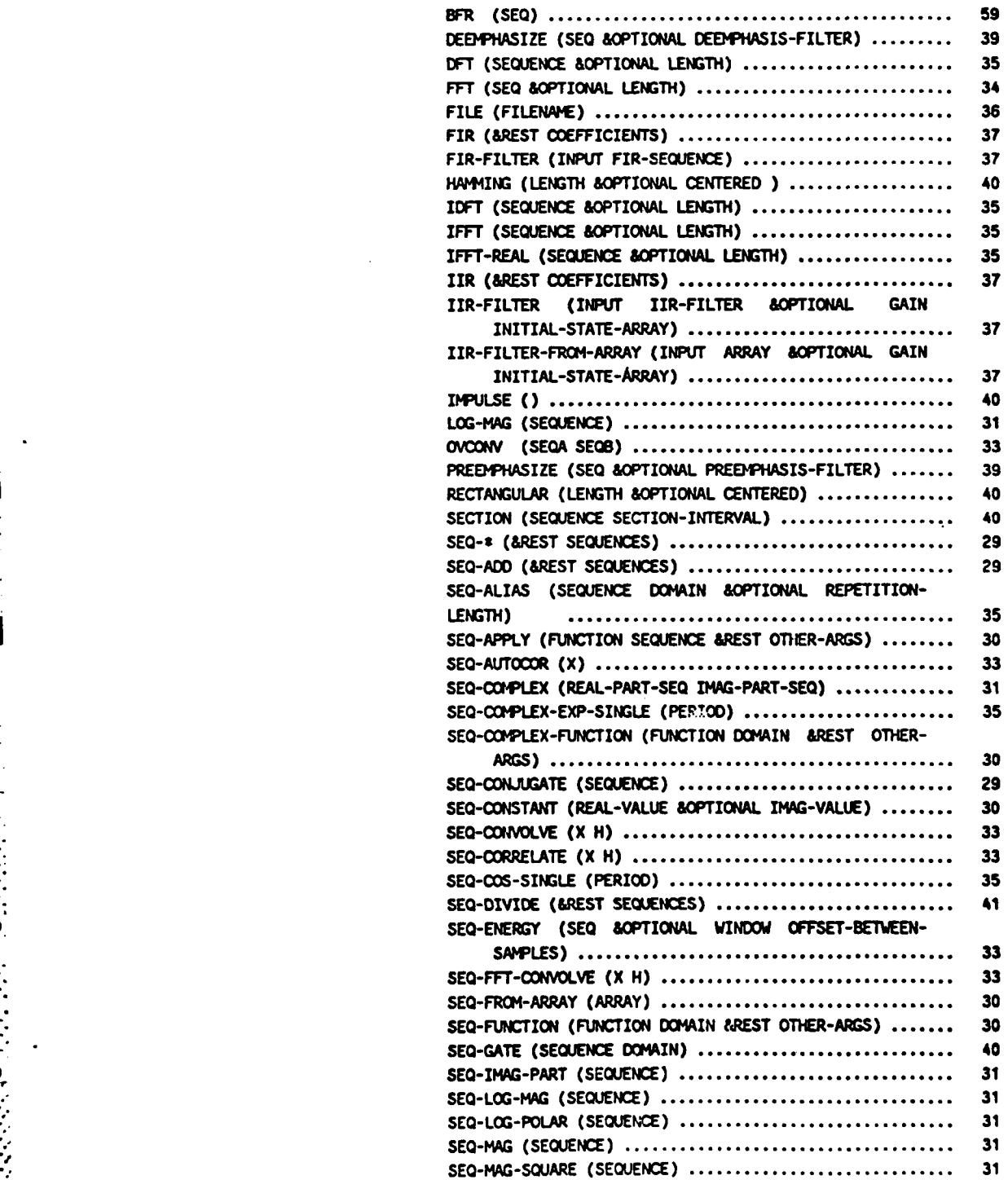

*.* **,....-** ..

\_\_\_\_ **Ao**

\*

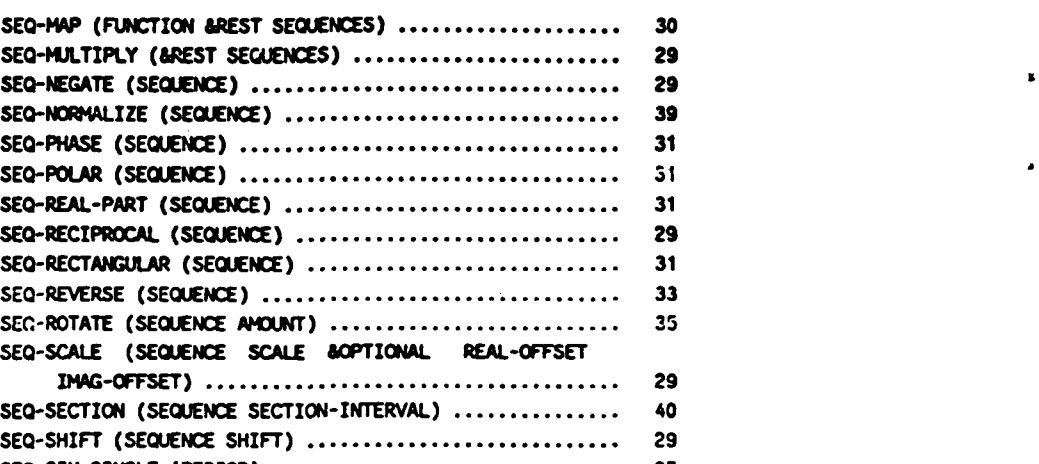

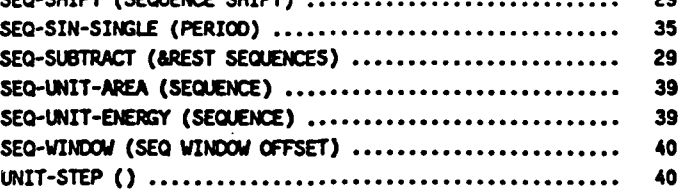

г

## **MACROS**

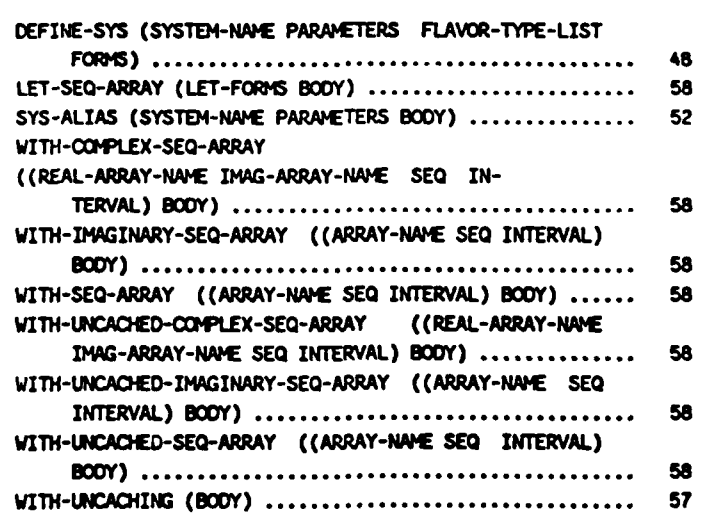

## DISTRIBUTION LIST

**DODAAD** Code Director HX1241 **(1)** Advanced Research Project Agency 1400 Wilson Boulevard Arlington, Virginia **22209** Attn: Program Management Group Leader Information Sciences **N00014** (1) Associate Director for Engineering Sciences Office of Naval Research **800** North Quincy Street . Arlington, Virginia **22217** Administrative Contracting Officer **N66017** (1) **E19-628** Massachusetts Institute of Technology Cambridge, Massachusetts **02139** Director **N00173 (6)** Director<br>Naval Research Laboratory Attn: Code 2627 Washington, **D.C. 20375** Defense Technical Information Center **S47031 (12) Bldg. 5,** Cameron Station

. For a set of the set of the set of the set of the set of the set of the set of the set of the set of the set of the set of the set of the set of the set of the set of the set of the set of the set of the set of the set

Alexandria, Virginia 22314 **0**

MANIPHATORS)-CO.<br>NUMERIAL ANALYSS)-CO.  $\frac{1}{2}$  TIME SIGNALS/c. COMPUTATIONS) - CO.  $\mathbb{Z}$  $1/4$ (U) A LISP-BASED SIGNAL PROCESSING PACKAGE FOR INTEGRATED NUMERIC AND SYMBOLIC MANIPULATION OF DISCRETE-TIME SIGNALS I<br>S DESCRIBED. THE PACKAGE IS BASED ON THE CONCEPT OF SIGNAL ABSTRACTION IN WHICH A SIGNAL IS DEFINED BY **JAN 12, 1985**  $\overline{ }$ AN OBJECT-ORIENTED SIGNAL PROCESSING ENVIRONMENT: THE KNOWLEDGE-BASED SIGNAL PROCESSING PACKAGE PHRASES NOT FOUND DURING LEXICAL DICTIONARY MATCH PROCESS FILE REPORTS PAGE DISCRETE-TIME SIGNALS<br>USE DISCRETE DISTRIBUTION<br>Signals NEW OPERATORS<br>USE OPERATORS(PERSONNEL) INFINITE DURATION SIGNALS<br>USE SIGNALS ر<br>ل  $\tilde{c}$ ره<br>نا SIGNAL VALUES<br>SIGNAL VALUES POSTING TERMS ASSIGNED VALUE THURSHISS  $\tilde{c}$  $5yz-7cos$ **UNCLASSIFIED**  $\rho/\eta$ <sub>03</sub>  $\rho/\theta \eta/\theta$ FIELD/GROUP @@@@@@ PRUGRAMMING KNOWLEDGE-BASED SIGNAL PROCESSING SYSTEMS<br>USE SIGNAL PROCESSING BASED FOURIER TRANSFORM<br>USE FOURIER TRANSFORMATION II.C.O c<br>J COMMON SIGNAL PROCESSING OPERATIONS KNOWLEDGE SIGNALS OVER INTERVALS<br>USE INTERVALS<br>Signals  $\hat{a}$ PERIODIC SIGNALS<br>USE SIGNALS  $J>1$ **UNCLASSIFIED TITLE** てんき AUSTRACT  $\mathbf{g}$ 

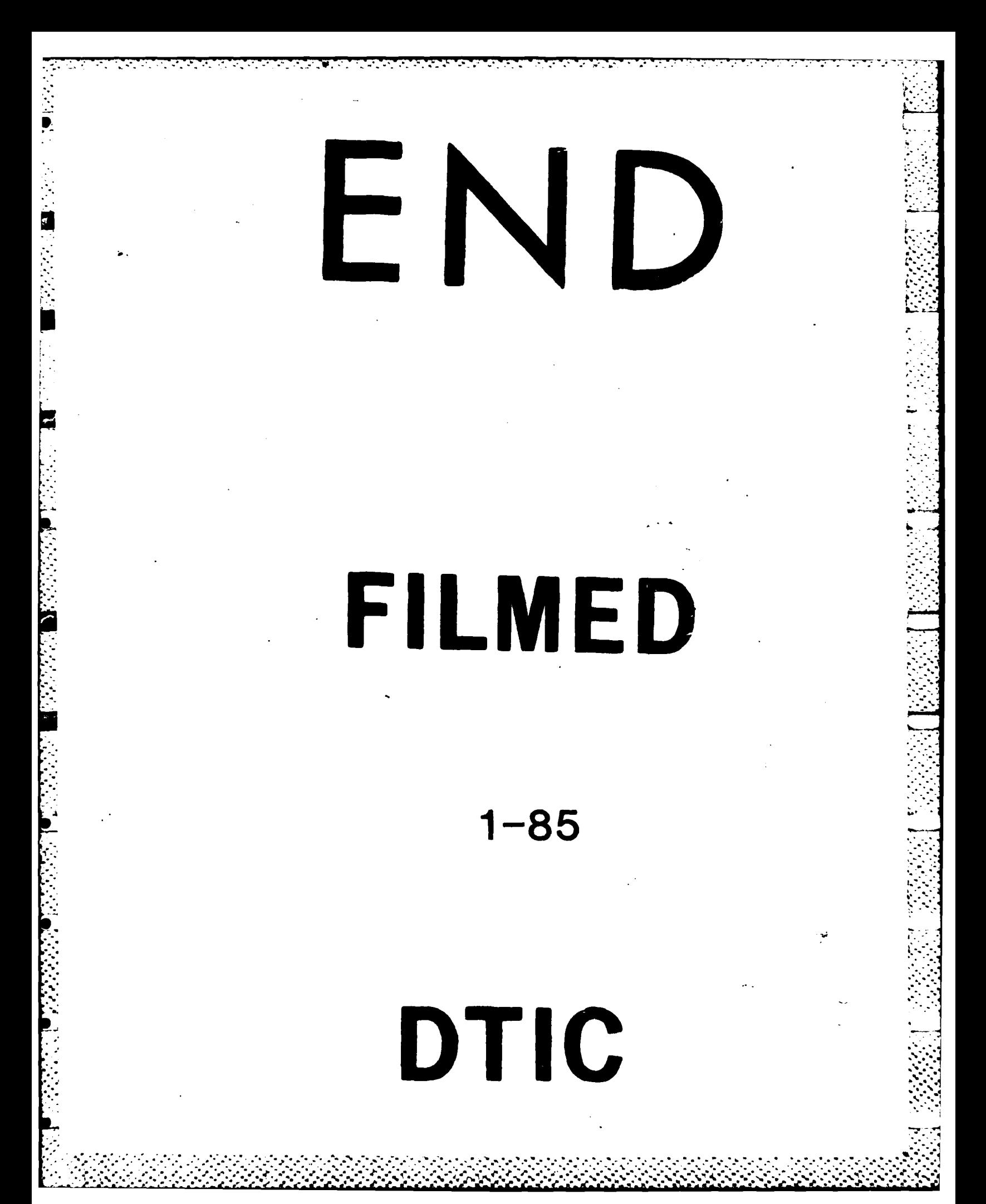